### RELAZIONEA TTIVITA' SVOLTE DAL Ce.SPA NELL 'ULTIMO TRIENNIO (2013 -2015).

Il Centro per lo Sviluppo di Procedure Amministrative "Ce.SPA" è stato istituito dal Senato Accademico nel <sup>2006</sup> con delibera n. 7/2006/7.3 del <sup>23</sup> ottobre <sup>2006</sup> su proposta del Consiglio di Amministrazione con delibera n. 6/2006/11.1 del 29 Settembre 2006.

Il Centro è una struttura di supporto alla progettazione, realizzazione <sup>e</sup> gestione di attività di servizio agli studenti, di modelli <sup>e</sup> sistemi organizzativi <sup>e</sup> gestionali.

Nel corso degli anni <sup>i</sup> progetti gestiti dal Ce. SPA hanno perseguito obbiettivi comuni <sup>a</sup> tutto l'Ateneo tesi <sup>a</sup> migliorare l'efficienza <sup>e</sup> l'efficacia dei modelli gestionali — amministrativi, <sup>a</sup> diffondere l'utilizzo di strumenti tecnico-scientifici <sup>a</sup> <sup>p</sup>iù strutture.

Le delibere degli organi di governo del 2006 contenevano l'atto istitutivo del Centro che è stato modificato con decreto Rettorale repertorio n. 156/2013 prot. n. 2.886 del 20/02/2013 sostituendo <sup>i</sup> due organ<sup>i</sup> collegiali (Consiglio <sup>e</sup> Comitato Esecutivo) con un unico organo collegiale (Consiglio) al fine di semplificare la gestione amministrativa.

La nomina dei componenti del Consiglio del Ce.SPA è deliberata dal Consiglio di Amministrazione su proposta del Rettore sentito il Senato Accademico. Gli attuali membri del Consiglio del Ce.SPA sono:

- 1. Il Prof. Fabio Gastaldi con funzioni di Presidente;
- 2. Il Dott. Paolo Pasquini con funzioni di dirigente;
- 3. Il Prof. Andrea Baldissera in qualità di docente membro del Senato Accademico;
- 4. La Prof.ssa Maria Chiara nvernizzi in qualità di docente membro del Consiglio di Amministrazione;
- 5. Il Sig. Giamnarco Todi in qualità di rappresentante del personale tecnico-amministrativo nell'ambito del Senato Accademico;
- 6. Il Sig. Marco Cappello in qualità di rappresentante degli studenti nell'ambito del Senato Accademico.

Ai fini di trasparenza sul sito di Ateneo nel percorso Multicampus - Come siamo strutturati - I Centri di Ateneo -- Ce.SPA sono pubblicati: gli atti istitutivi del Centro; i decreti del Rettore di nomina dei componenti del precedente Consiglio <sup>e</sup> Comitato Esecutivo; le delibere di nomina degli attuali componenti del Consiglio; <sup>i</sup> verbali delle sedute degli organ<sup>i</sup> dal <sup>2007</sup> al <sup>2014</sup> (il verbale dell'ultima riunione del Consiglio del 04/06/2015 deve ancora essere approvato); <sup>i</sup> bilanci dal <sup>2007</sup> al <sup>2013</sup> (dal 01/01/2013 si <sup>è</sup> passati alla gestione di un unico bilancio d'Ateneo, per cui <sup>i</sup> fondi gestiti dal Centro sono all'interno del bilancio unico d'Ateneo).

I progetti gestiti dal Centro nel corso di nove anni di attività sono stati 12. Gli stanziamenti di fòndi messi <sup>a</sup> disposizione dei progetti sono subordinati all'approvazione dal Consiglio di Amministrazione.

<sup>I</sup> progetti "Analisi delle posizioni organizzative" — "impatto Economico" — "Ristrutturazione siti web" sono terminati in anni precedenti il 2011.

Il Progetto "Sito d'Ateneo" <sup>e</sup> il progetto "Ergonomia ambientale <sup>e</sup> Sicurezza nei luoghi di lavoro" sono terminati nel 2013. Si allegano la relazione conclusiva dei due progetti redatte dai rispettivi Professori responsabili: Prof. Ferrari e Prof. Isidoro (Allegato 1 "Sito d'Ateneo" e Allegato 2 "Ergonomia ambientale e sicurezza nei luoghi di lavoro").

Nel corso del <sup>2013</sup> il progetto "Reti <sup>e</sup> Sicurezza" ha cambiato veste, in quanto ricevuta la comunicazione di dimissioni dall'incarico di responsabile del progetto della Prof.ssa Egidi, è stata nominata coordinatrice del progetto la dott.ssa Marisa Arcisto. Nel corso del <sup>2014</sup> <sup>e</sup> <sup>2015</sup> le attività sono volte al mantenimento dell'efficienza e della sicurezza delle reti d'Ateneo.

Data l'assenza del dott. Gallo, nel 2013 è stato nominato coordinatore del progetto "Curriculum Vitae" il Prof. Gastaldi. Il Progetto ha terminato la disponibilità dei fondi messi <sup>a</sup> disposizione nel corso del 2014, con il pagamento delle ore di disponibilità delle persone coinvolte nel raggiungimento degli obiettivi, ma le attività di caricamento <sup>e</sup> di aggiornamento on-line dei curriculum vitae del personale tecnico amministrativo continuano tuttoggi.

Dal 2014 le attività del Centro sono state dirette, in prevalenza, al perseguimento degli obiettivi del Piano ICT: un ambizioso progetto volto al miglioramento dell'ICT (Information Comunication and Techonology) dell'intero Ateneo. E'stato nominato un Comitato direttivo per monitorare il raggiungimento degli obiettivi <sup>e</sup> un Coordinatore per assicurare la collaborazione dei sette tavoli di lavoro. Il Piano ICT ha coinvolto gli informatici di tutto l'Ateneo che hanno contribuito al raggiungimento degli obiettivi ciascuno per la sua parte.

Nel 2015 i progetti Nuova Procedura Registrazione Esami e Registro attività didattiche sono confluiti in due tavoli di lavoro del Piano ICT che ne hanno assorbito il raggiungimento degli obiettivi.

<sup>I</sup> progetti attivi ad oggi sono:

- I. Piano ICT (coordinatore Sig. Gianmarco Todi)
- 2. Innovazione della didattica con l'ausilio delle ICT (Prof. Giuliana Franceschinis)
- 3. Razionalizzazione Procedure Contabili (responsabile Prof.ssa Maura Campra)
- 4. Reti <sup>e</sup> Sicurezza (Ufficio refos) (Dott.ssa Marisa Arcisto).

Si delinea la situazione contabile dei vari progetti suddividendola per anno <sup>a</sup> decorrere dal <sup>2012</sup> ad ogg<sup>i</sup> confrontando le assegnazioni ricevute con <sup>g</sup>li importi spesi.

Per il Piano ICT è stato effettuato un rendiconto delle spese dettagliato <sup>a</sup> decorrere dal 2014, data la complessità stessa del progetto e data la necessità di presentare al Collegio dei Revisori i vari Stato di Avanzamento Lavori del Piano al fine di monitorare i costi. Si allegano alla presente la relazione tecnica delle attività svolte nell'ambito del Piano ICT con il crono-programma (ALLEGATO 3) <sup>e</sup> il rendiconto delle spese sostenute (ALLEGATO 4).

## SITUAZIONE CONTABILE AL 31/12/2012

 $\ddot{\phantom{a}}$ 

La situazione contabile dei progetti al <sup>3</sup> 1/12/2012 che confronta le assegnazioni ricevute con <sup>g</sup>li importi spes<sup>i</sup> <sup>e</sup> quelli rimasti disponibili <sup>è</sup> riassunta nella tabella seguente:

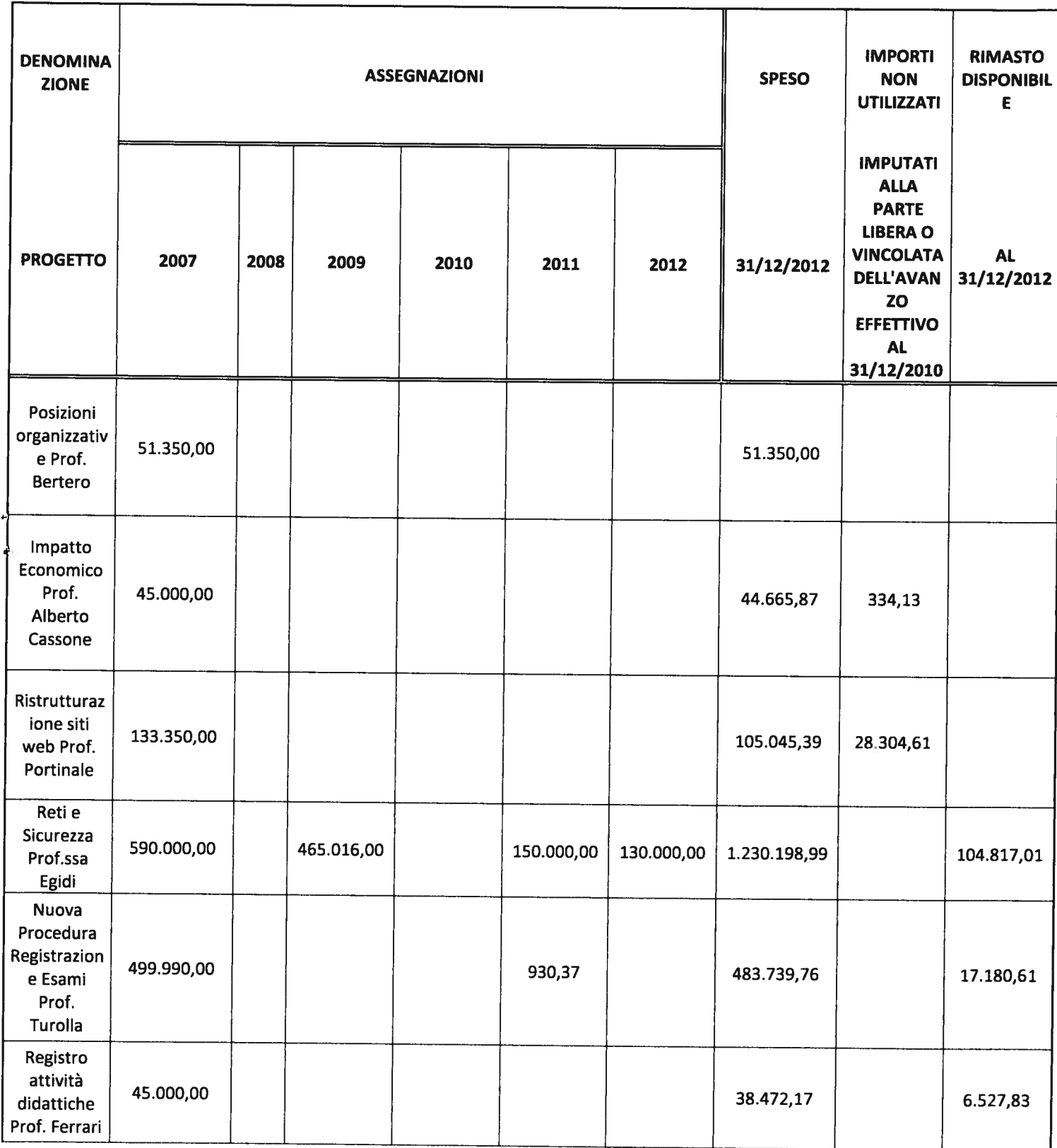

-\_\_\_

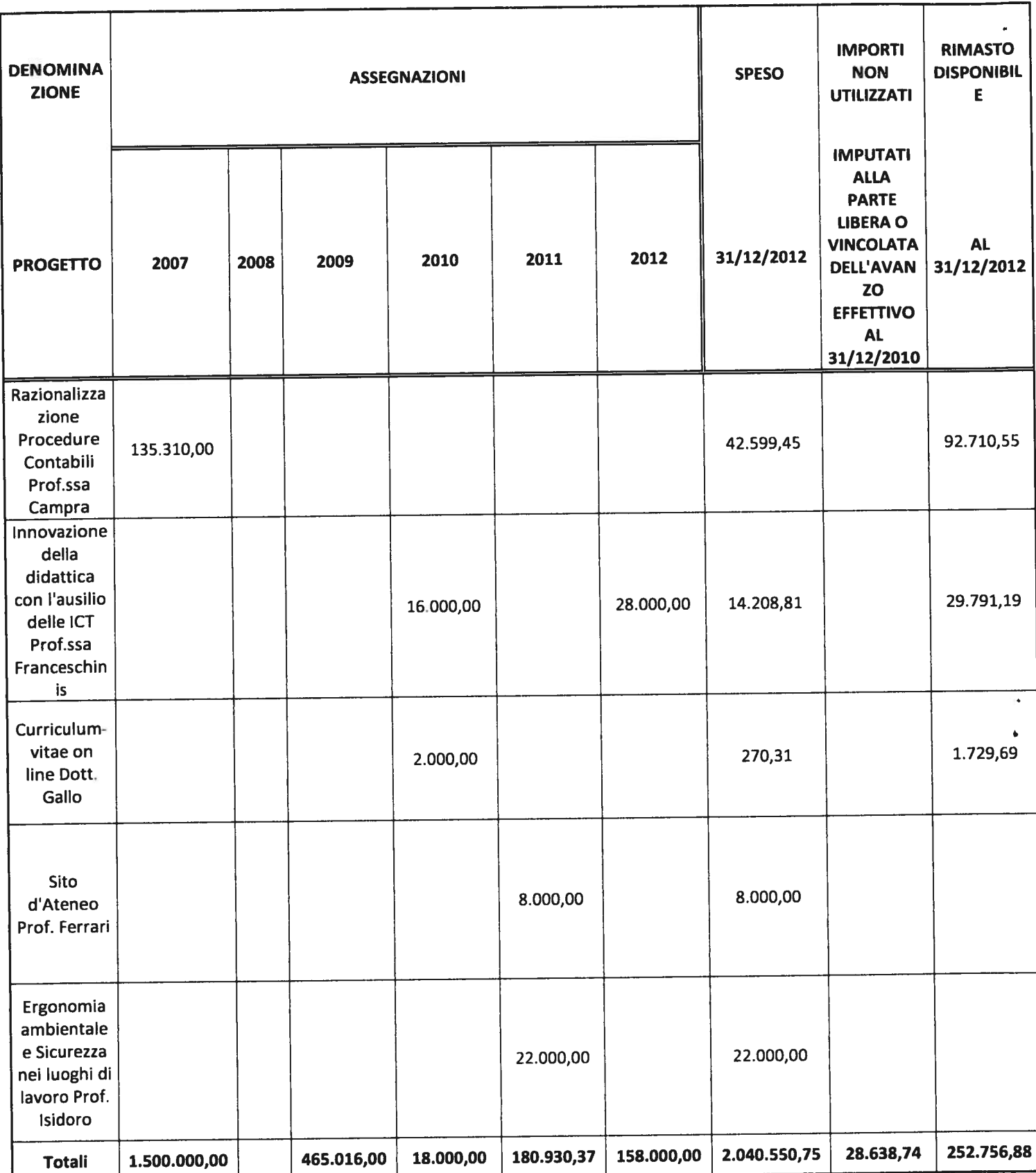

In relazione al progetto "Analisi delle posizioni organizzative" di cui è responsabile il Prof. Bertero, nel 2008 sono state analizzate le posizioni organizzative presenti all'interno dell'Ente ai tini della corresponsione dell'indennità prevista dal Contratto Collettivo per il personale tecnico amministrativo <sup>e</sup> al fine di una migliore organizzazione dei carichi di lavoro. L'attività si <sup>è</sup> conclusa nel corso dell'anno <sup>2008</sup> con la presentazione dei risultati, si sono effettuate spese per € 51.349,97.

Il Progetto "Impatto Economico" di cui è responsabile il Prof. Alberto Cassone ha cercato di descrivere l'impatto economico dell'Ateneo sul territorio. I risultati della ricerca sono stati pubblicati su riviste <sup>e</sup> discussi in vari convegni. Le attività si sono concluse il 31/12/2010 <sup>e</sup> l'importo non utilizzato di  $\epsilon$  334,13 è stato destinato alla parte libera dell'avanzo di amministrazione effettivo per affrontare le spese future del Centro.

<sup>11</sup> progetto "Ristrutturazione siti web" di cui <sup>è</sup> responsabile il Prof. Luigi Portinale ha creato il nuovo portale web d'Ateneo che <sup>è</sup> stato messo in linea ad agosto <sup>2008</sup> con la <sup>p</sup>iattaforma fornita dalla ditta Quintetto. In data <sup>3</sup> 1/12/2009 il progetto si ritiene concluso <sup>e</sup> l'importo non utilizzato di € 28.304,61 è stato vincolato in avanzo di amministrazione effettivo per destinarlo completamente alla copertura delle spese di manutenzione annuali del sito d'Ateneo.

### SITUAZIONE CONTABILE DEI PROGETTI DAL 01/01/2013 AL 16/09/2015

La situazione contabile dei progetti dal 01/01/2013 al 16/09/2015 che confronta le assegnazioni ricevute con <sup>g</sup>li importi spes<sup>i</sup> <sup>e</sup> quelli rimasti disponibili <sup>è</sup> riassunta nella tabella seguente:

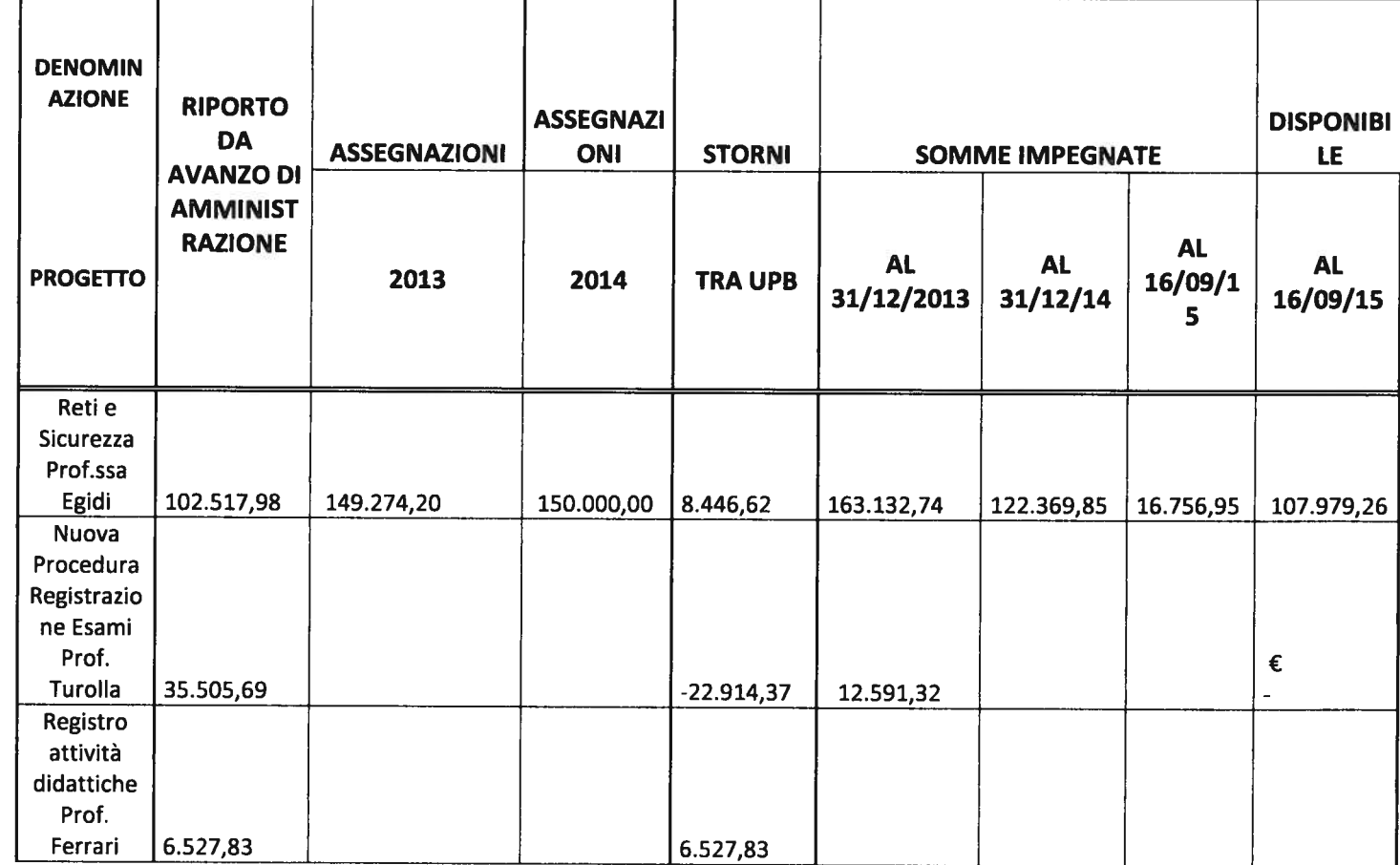

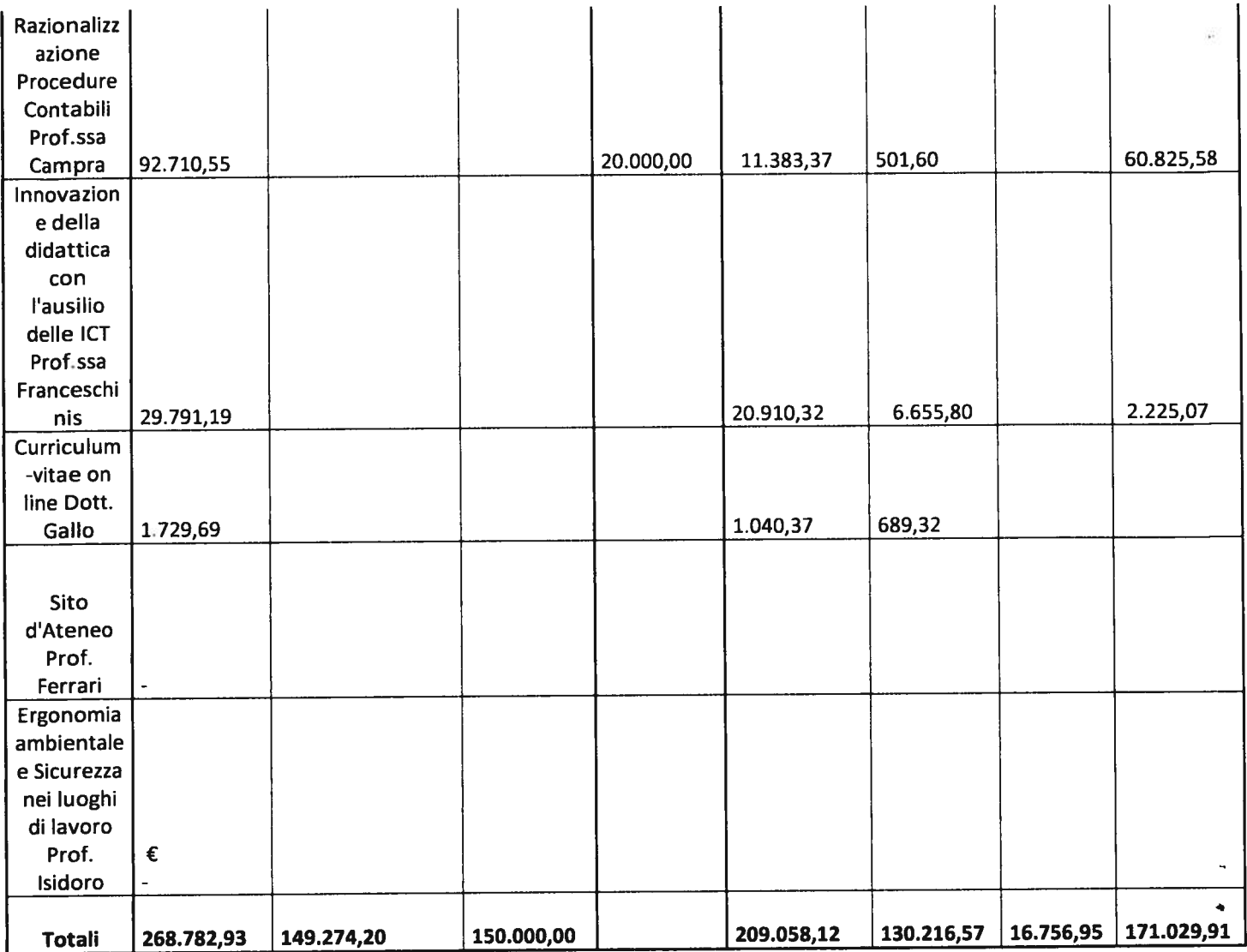

## PROGETTO "SITO D'ATENEO" PROF. GIACOMO FERRARI

Il Progetto "Sito d'Ateneo" è iniziato nell'esercizio 2011 con l'assegnazione da parte dell'Amministrazione dell'importo di 8.000,00 <sup>e</sup> la conseguente istituzione di una Unità previsionale di spesa nell'ambito del bilancio del Ce.SPA. Nell'esercizio <sup>2011</sup> l'importo conferito di € 8.000,00 <sup>è</sup> stato interamente trasferito all'Amministrazione al fine di permettere l'attivazione di un contratto di collaborazione.

L'obiettivo del progetto <sup>è</sup> quello di proporre la ristrutturazione del sito internet dell'Ateneo.

Nel mese di luglio 2011, si <sup>è</sup> proceduto ad effettuare la selezione per il conferimento di un contratto di collaborazione coordinata <sup>e</sup> continuativa, al fine di incaricare il collaboratore ad effettuare lo studio sulla gradevolezza del sito d'Ateneo. In seguito al controllo di legittimità della Corte dei Conti, la collaboratrice, risultante vincitrice, ha potuto iniziare la sua attività nel mese di novembre 2011.

Nel corso del <sup>2012</sup> la collaborazione ha riguardato le attività di predisposizione dei questionari da compilare via web sulla gradevolezza del sito d'Ateneo, con la raccolta delle risposte alle interviste del personale di categoria EP <sup>e</sup> degli studenti delle scuole secondarie superiori. <sup>I</sup> repor<sup>t</sup> finali dei questionari sono stati prodotti <sup>e</sup> comunicati ai Consiglieri nel mese di maggio <sup>2013</sup> (Consiglio del 07/05/2013). <sup>I</sup> repor<sup>t</sup> finali sono stati analizzati nella relazione conclusiva presentata dal Prof. Ferrari <sup>a</sup> fine maggio <sup>2013</sup> ed allegata alla presente (ALLEGATO 1). Solo dopo l'approvazione dei Consiglieri del Consiglio si <sup>è</sup> proceduto <sup>a</sup> liquidare l'ultima tranche del contratto di collaborazione coordinata e continuativa. La relazione conclusive del Prof. Ferrari è stata presa in considerazione dal personale che ha lavorato alla predisposizione dell'attuale sito d'Ateneo www.uniupo.it.

### PROGETTO "ERGONOMIA AMBIENTALE E SICUREZZA NEI LUOGHI DI LAVORO" PROF. CIRO ISIDORO

li progetto "Ergonomia ambientale <sup>e</sup> sicurezza nei luoghi di lavoro" <sup>è</sup> iniziato nell'esercizio <sup>2011</sup> con un'assegnazione dell'importo di  $\epsilon$  22.000,00 e con la conseguente istituzione dell'unità previsionale di spesa nell'ambito del bilancio del Ce.SPA. Al progetto partecipano diversi Enti ed Università al fine di migliorare la sicurezza nei luoghi di lavoro. Il nostro Ateneo ha partecipato con il co-finanziamento di € 22.000,00 che è stato trasferito al Co.REP (coordinatore amministrativo del progetto) al fine di co-finanziare le attività tese <sup>a</sup> sperimentare l'ergonomia ambientale presso le strutture di Ateneo in collaborazione con il Servizio di prevenzione <sup>e</sup> sicurezza. In particolare, sono stati assegnati dal Co.REP "contratti <sup>a</sup> progetto" (o borse di studio) per reclutare personale laureato <sup>e</sup> addestrato da destinare all'attività di sperimentazione delle "buone pratiche di ergonomia ambientale <sup>e</sup> sicurezza" nei luoghi di lavoro all'interno del nostro Ateneo. <sup>I</sup> contratti/borse sono stati attivati nel mese di dicembre 2012 <sup>e</sup> hanno continuato la loro attività nel corso del 2013. A maggio 2013 il Prof. Isidoro ha predisposto la relazione conclusiva delle attività svolte che viene allegata alla presente (ALLEGATO 2).

#### PROGETTO RETI E SICUREZZA

## COORDINATO DALLA PROF.SSA LAVINIA EGIDI FINO AL 2012 E DALLA DOTT.SSA MARISA ARCISTO DAL 2013.

La relazione tecnica delle attività prestate nell'ultimo triennio <sup>è</sup> allegata alla presente relazione (ALLEGATO 5).

## PROGETTO PROCEDURA REGISTRAZIONE ESAMi PROF. ANDREA TUROLLA

Il Progetto ha l'obiettivo di verbalizzare elettronicamente <sup>g</sup>li esami sostenuti dagli studenti. Nella prima fase del progetto è stato dedicato molto tempo alle "smart card" in relazione con gli impegni

pres<sup>i</sup> <sup>a</sup> livello universitario <sup>p</sup>iemontese tramite la convenzione quadriennale stipulata con la Regione Piemonte, l'Edisu e gli Atenei Piemontesi per l'emissione e la diffusione delle "smart card" tra gli studenti, il personale tecnico amministrativo e docente. Sono stati istruiti 74 RAO (responsabili autorizzati al rilascio di certificati digitali) e sono state attrezzate postazioni in ogni segreteria di presidenza per la stampa e il rilascio di smart card al personale docente. Ogni sportello delle segreterie studenti <sup>è</sup> attrezzato con postazioni per fotografare lo studente da immatricolare <sup>e</sup> creare smart curd con firma di autenticazione. Per stampare le smari card sono state acquistate apposite stampanti "zebra".

Dal punto di vista informatico per la gestione della Verbalizzazione Esami sono state installate due macchine con istanze Oracle ed una Tomcat ed <sup>è</sup> stato acquisito <sup>e</sup> configurato il Software di Unimatica Uniwex. Nel corso del 2011 è stata sperimentata la verbalizzazione elettronica degli esami con l'applicativo Uniwex che non <sup>è</sup> stato <sup>p</sup>iù utilizzato dal 2013, dato il cambio dell'applicativo usato per gestire la carriera degli studenti (si <sup>è</sup> passati da Giss <sup>a</sup> Esse3). Dal <sup>2013</sup> si <sup>è</sup> utilizzato l'applicativo offerto da Esse3 per verbalizzare elettronicamente <sup>g</sup>li esami in varie sessioni di esami in tutti <sup>i</sup> Dipartimenti dell'Ateneo. L'applicativo Esse3 ha il vantaggio di gestire l'intera carriera degli studenti, pertanto offre un controllo maggiore sugli studenti che si iscrivono ad un dato esame: si pu<sup>ò</sup> controllare se lo studente ha pagato le tasse <sup>e</sup> se ha sostenuto tutti <sup>g</sup>li esami propedeutici.

Nel corso del <sup>2013</sup> <sup>e</sup> deI <sup>2014</sup> <sup>i</sup> fòndi dei progetto sono stati utilizzati per l'assistenza informatica rivolta all'utilizzo, all'aggiornamento e alla manutenzione dell'applicativo Esse3.

Nel mese di novembre 2014, l'importo di  $\epsilon$  29.476,21è stato messo a disposizione del Piano strategico ICT, avendo il suddetto Piano assorbito <sup>g</sup>li obiettivi della verbalizzazione elettronica degli esami nel tavolo di lavoro "lnfrastrutture <sup>e</sup> Reti".

### PROGETTO REGISTRO ATTIVITA' DOCENTI PROF. GiACOMO FERRARI

Il progetto <sup>è</sup> stato sviluppato, in via sperimentale, all'interno del Dipartimento di Studi Umanistici <sup>e</sup> si propone di creare un registro delle lezioni, un registro elettronico degli esami ed un registro delle tesi, utilizzabile per tutte le strutture didattiche dell'Ateneo. Per la creazione di tali registri occorre acquisire un software specifico disponibile nel mercato. Il Prof. Ferrari aveva suggerito il software UNIREGISTRI, sviluppato da UNIMAT[CA S.P.A., per la gestione del registro delle lezioni e del consuntivo dell'attività didattica con firma digitale, per l'Università degli Studi di Bologna. <sup>A</sup> fine esercizio 2009, <sup>è</sup> stato richiesto un preventivo alla ditta Unirnatica che per<sup>ò</sup> <sup>è</sup> stato <sup>g</sup>iudicato eccessivamente costoso. Il Consiglio del Cespa nella riunione del <sup>30</sup> <sup>g</sup>iugno <sup>2010</sup> ha autorizzato la conclusione del progetto tramite la creazione di un applicativo effettuata dai tecnici inlòrmatici interni all'Ateneo. Nell'ultimo trimestre deI 2010, i tecnici informatici hanno traslato il sistema Syllahus, pensato per supportare inizialmente le esigenze del Dipartimento di Studi Umanistici, in tecnologia avanzata SQL Server5, <sup>p</sup>iù calibrata <sup>a</sup> gestire le richieste dì tutte le Facoltà di Ateneo.

Nel corso del 2011 <sup>e</sup> 2012 sono stati raggiunti <sup>i</sup> seguenti risultati:

1. Sistema di autenticazione unica (lato docente): <sup>è</sup> stato realizzato <sup>e</sup> testato nell'area di prova; il sistema di autenticazione unica consente ai docenti di accedere al registro utilizzando le stesse credenziali informatiche di accesso alla posta elettronica istituzionale.

2. Stampa pdf dei registri <sup>e</sup> firma elettronica: <sup>è</sup> stata individuata la tecnologia <sup>p</sup>iù adeguata affinché sia possibile per il docente, terminata la compilazione dei registri, cliccare su un pulsante <sup>e</sup> produrre i pdf da firmare, successivamente, con firma elettronica.

3. Indicazioni ricevute da Cespa: sono state recepite le indicazioni relative all'inserimento degli "incarichi in organ<sup>i</sup> di governo collegiali" <sup>e</sup> agli "impegni fuori sede".

4. Indicazioni ricevute dalla presidenza di Lettere <sup>e</sup> Filosofia: sono stati inseriti nuovi camp<sup>i</sup> <sup>e</sup> indicazioni per la compilazione del registro didattico (attività didattica integrativa, ore sedute di laurea, ore assistenza per tesi).

5. Gestione lato "segreteria di presidenza": adeguamento della parte di interfaccia relativa alle modifiche via web da parte della segreteria di presidenza.

Si è pensato di fare in modo che il personale dell' U.O. Gestione Carriere Docenti <sup>e</sup> Ricercatori possa avere la possibilità di confrontare il carico didattico conferito dalle Segreterie di supporto dei Dipartimenti ai docenti <sup>e</sup> ai ricercatori (che si rendono disponibili alla didattica), con il registro didattico riepilogativo sottoscritto dai singoli docenti <sup>a</sup> fine anno accademico

Dal punto di vista strettamente informatico la messa <sup>a</sup> punto dell'applicativo <sup>è</sup> stata ultimata ed <sup>è</sup> utilizzata dal Dipartimento di Studi Umanistici dal 2012.

Nel corso del 2012 e del 2013 non sono state sostenute spese per il progetto, in quanto si è attesa l'ultimazione della riorganizzazione dell'Ateneo per sperimentare l'applicativo in uso presso il Dipartimento di Studi Umanistici nelle altre strutture dell'Ateneo. Inoltre, <sup>i</sup> tecnici informatici che avevano prestato la loro attività per gli obiettivi del progetto sono stati coinvolti nelle attività del Piano ICT.

Nel <sup>2014</sup> con delibera del Consiglio del Ce.SPA del 21/11/2014 l'importo rimasto disponibile nel progetto dell'importo di  $\epsilon$  6.527,83 è stato assegnato al tavolo di lavoro del Piano ICT Integrazione Dati che ha condiviso <sup>g</sup>li obiettivi del progetto

## PROGETTO RAZIONALIZZAZIONE PROCEDURE CONTABILI PROF.SSA MAURA CAMPRA

Il progetto in tre anni di attività (dal <sup>2010</sup> al 2012) ha raggiunto quattro obiettivi fondamentali:

- 1. Centralizzazione delle anagrafiche in uso nel programma di contabilità (dal 01/01/2010);
- 2, Centralizzazione dei versamenti delle ritenute dei compens<sup>i</sup> <sup>a</sup> collaboratori esterni (dal 01/01/2010);
- 3. Centralizzazione dei pagamenti di compens<sup>i</sup> <sup>a</sup> collaboratori esterni (dal 01/01/201 1)
- 4. Patrimonio unico (dal 01/01/2013).

<sup>I</sup> risultati raggiunti sono stati una riduzione delle dichiarazioni fiscali compilate cd inviate; una riduzione dei tempi di lavoro per la predisposizione delle dichiarazioni fiscali che aggregano <sup>i</sup> dati di <sup>p</sup>iù strutture (ad es. dichiarazione lrap); una ottimizzazione delle comunicazioni con <sup>g</sup>li istituti Previdenziali, in quanto vi <sup>è</sup> un unico interlocutore con tutti <sup>g</sup>li Istituti.

Nell'anno 2012 le attività del progetto sono state indirizzate prevalentemente a migrare i dati patrimoniali esistenti nei Dipartimenti sul database dell'Amministrazione Centrale in modo da passare alla gestione di un *unico Patrimonio* per tutto l'Ateneo.

In primo luogo, <sup>è</sup> stata effettuata la ricognizione inventariale su tutti <sup>i</sup> beni mobili esistenti nelle varie strutture dell'Ateneo ubicate in tre città diverse: Vercelli, Alessandria <sup>e</sup> Novara. Diverse unità di personale tecnico amministrativo sono state coinvolte nel lavoro di ricognizione; ad esse sono stati conferiti specifici incarichi <sup>e</sup> sono state liquidate le ore di straordinario svolte nel 2013. Sono state sanate situazioni patrimoniali scorrette, inventariando beni mobili che arredano ampi spazi che non erano stati pres<sup>i</sup> in carico nell'anno di acquisizione (beni mobili dei laboratori chimici ed informatici della cx Facoltà di Scienze MFN; beni mobili dello stabulario della ex Facoltà di Medicina <sup>e</sup> beni mobili presentì nell'aula magna della ex Caserma Perrone) <sup>e</sup> scaricando beni mobili obsoleti inutilizzabili.

In secondo luogo, <sup>è</sup> stato predisposto un nuovo <sup>p</sup>iano delle ubicazioni dei beni mobili, effettuando una mappatura corretta degli edifici sedi di strutture d'Ateneo. Di conseguenza, <sup>a</sup> tutti <sup>i</sup> beni mobili è stata aggiornata l'ubicazione.

A fine 2012 sono stati chiusi i patrimoni di tutte le strutture dell'Ateneo, lanciando gli ammortamenti su ciascun db e tramite la Software House i patrimoni sono stati trasferiti nel db unico nell'esercizio 2013. Allo stato attuale si sta gestendo un patrimonio unico per tutto l'Ateneo.

Sul progetto <sup>è</sup> stato imputato anche il costo dell'assistenza informatica necessaria per la migrazione di dati dai db dei singoli dipartimenti <sup>a</sup> quello unico di tutto l'Ateneo. Attualmente, inthtti, si sta gestendo un bilancio unico d'Ateneo con un unico database. Nel corso del 2012, si gestivano nove

bilanci distinti (un bilancio distinto per ciascuno dei sette Dipartimenti, un bilancio per il Ce.SPA ed uno per l'Amministrazione Centrale), <sup>a</sup> fine <sup>2012</sup> si <sup>è</sup> predisposto un unico bilancio di previsione per il <sup>2013</sup> dove sono confluite le previsioni di tutte le strutture dell'Ateneo. Al 31/12/2012 si sono chiusi definitivamente <sup>i</sup> bilanci separati <sup>e</sup> nel <sup>2013</sup> si <sup>è</sup> iniziato <sup>a</sup> gestire un unico bilancio. Questo ha comportato un unico conto corrente per tutto L'Ateneo, l'eliminazione dei trasferimenti interni tra le strutture, un nuovo modo di procedere per la gestione del bilancio: <sup>i</sup> singoli dipartimenti non possono <sup>p</sup>iù predisporre in modo autonomo variazioni di bilancio, ma le suddette variazioni debbono essere predisposte in Amministrazione Centrale per tutto l'Ateneo, devono essere controllare dal collegio dei Revisori dei conti <sup>e</sup> approvate dal Consiglio di Amministrazione. <sup>A</sup> livello informatico tutti i dati: impegni, accertamenti, ordini... sono stati migrati nell'unico database in cui <sup>è</sup> caricato il bilancio unico, un prefisso al numero di impegno <sup>o</sup> di accertamento identifica il dipartimento <sup>a</sup> cui imputare quella movimentazione finanziaria.

Nel corso del <sup>2012</sup> <sup>e</sup> del <sup>2013</sup> si sono sostenute spese di assistenza informatica per aggiornamenti sull'applicativo Easy utilizzato per la gestione del bilancio ed <sup>è</sup> stato adeguato il modulo per il portale Webmanagement Modulo Compensi.

L'obiettivo che rimane da raggiungere è l'implementazione della contabilità economico patrimoniale. A tal fine è prima di tutto necessario la predisposizione del primo Stato Patrimoniale dell'Ateneo. Affinché lo Stato Patrimoniale sia attendibile <sup>e</sup> corretto <sup>è</sup> necessario procedere alla ricognizione di tutti <sup>i</sup> beni mobili <sup>e</sup> di tutti <sup>i</sup> beni immobili. <sup>A</sup> fine luglio 2015, <sup>è</sup> stato predisposta una procedura di gara sul portale Mepa per acquisire il servizio di ricognizione inventariale ed etichettatura di tutti <sup>i</sup> beni mobili presenti in Ateneo. <sup>I</sup> fondi disponibili nell'ambito del progetto "Razionalizzazione Procedure Contabili" pari ad  $\epsilon$  60.825,58 non erano sufficienti a coprire il prezzo basa d'asta di questa procedura di gara, pertanto si <sup>è</sup> imputata la spesa all' Amministrazione Centrale. <sup>I</sup> fondi rimasti disponibili nel progetto saranno utilizzati per la ricognizione dei beni immobili, per la gestione degli stessi attraverso l'acquisizione di uno specifico software <sup>e</sup> per aggiornare il software di contabilità al fine di gestire elettronicamente le spese sostenute per <sup>g</sup>li immobili <sup>e</sup> per permettere al Settore Risorse Patrimoniali di monitorare le spese sostenute per ogn<sup>i</sup> immobile in modo <sup>p</sup>iù semplice ed efficace. Verranno predisposte le necessarie delibere per autorizzare la suddetta spesa.

### PROGETTO "CURRiCULUM VITAE ON-LINE" DOTT. FEDERICO GALLO

L'UPB di II livello "Curriculum vitae on-line" di cui era responsabile il dott. Gallo è stata istituita a fine 2010, al fine di predisporre di un applicativo informatico per gestire <sup>e</sup> aggiornare <sup>i</sup> dati contenuti nei curriculum vitae del personale tecnico-amministrativo. L'importo assegnato al progetto par<sup>i</sup> ad € 2.000,00 <sup>è</sup> stato completamente destinato <sup>a</sup> liquidare <sup>i</sup> compensi ai tecnici informatici per l'attività prestata oltre l'orario ordinario di servizio.

Nel corso del <sup>2011</sup> <sup>è</sup> stata conclusa l'elaborazione <sup>e</sup> la pubblicazione on line dei curriculum vitae del personale di cat. EP <sup>e</sup> si <sup>è</sup> proceduto alla redazione dei c.v. del personale con incarico di responsabilità. È stata avviata la stesura dei c.v. relativi <sup>a</sup> tutto il personale tecnico amministrativo, circa n. <sup>300</sup> unità, che non saranno pubblicati sul sito ma inseriti nella banca dati delle procedura informatizzata.

Nel corso del <sup>2012</sup> si <sup>è</sup> riscontrata la necessità di far accedere <sup>i</sup> dipendenti al proprio cv on-hne per permettere <sup>a</sup> coloro che hanno il proprio cv <sup>g</sup>ià inserito nel programma, l'aggiornamento <sup>e</sup> la stampa dello stesso, in caso di necessìtà. Per quanto riguarda la banca dati, si <sup>è</sup> provveduto <sup>a</sup> richiedere un ampliamento delle query, per permettere all'operatore un caricamento uniforme delle informazioni <sup>e</sup> per poter interrogare il sistema, <sup>a</sup> livello statistico, su qualsiasi dato presente nel cv.

Data l'assenza del dott. Gallo, nel 2013 è stato nominato coordinatore del progetto "Curriculum Vitae" il Prof. Gastaldì. Il Progetto ha terminato la disponibilità dei fòndi messi <sup>a</sup> disposizione nel corso del 2014, con il pagamento delle ore di disponibilità delle persone coinvolte nel raggiungimento degli obiettivi, ma le attività di caricamento e di aggiornamento on-line dei curriculum vitae del personale tecnico amministrativo continuano tuttoggi.

## PROGETTO "INNOVAZIONE DELLA DIDATTICO CON AUSILIO DELLE ICT" PROF.SSA GIULIANA FRANCESCHINIS

Le attività tecniche <sup>e</sup> <sup>i</sup> risultati raggiunti nel progetto nell'ultimo triennio sono elencate nella relazione tecnica predisposta dalla Prof.ssa Franceschinis (ALLEGATO 6).

### PIANO ICT.

Sono allegate alla presente relazione: la relazione tecnica delle attività svolte ed il crono programma predisposto dal coordinatore del Piano [CT Sig. Gianmarco Todi (ALLEGATO 3) <sup>e</sup> il rendiconto delle spese del Piano ICT al 17/09/2015 (ALLEGATO 4).

Vercelli, 18 Settembre 2015.

Il Presidente del Centro (Prof. Fabio Gastaldi)

### ALLEGATI:

1. ALLEGATO 1: Relazione conclusiva "Sito d'Ateneo" Prof. Ferrari.

- 2. ALLEGATO 2: Relazione conclusiva "Ergonomia ambientale <sup>e</sup> sicurezza nei luoghi di lavoro" Prof. Isidoro.
- 3. ALLEGATO 3: Relazione tecnica delle attività svolte nell'ambito del Piano Ict ed il Crono-programma predisposto dal coordinatore Sig. Gianniarco Todi
- 4. ALLEGATO 4: Rendiconto delle spese del Piano ICT al 17/09/2015
- 5. ALLEGATO 5: Relazione tecnica 'Reti <sup>e</sup> Sicurezza" Dott.ssa Marisa Arcisto.
- 6. ALLEGATO 6: Relazione tecnica del progetto "Innovazione con la didattica con l'ausilio delle ICT" Prof.ssa Franceschinis

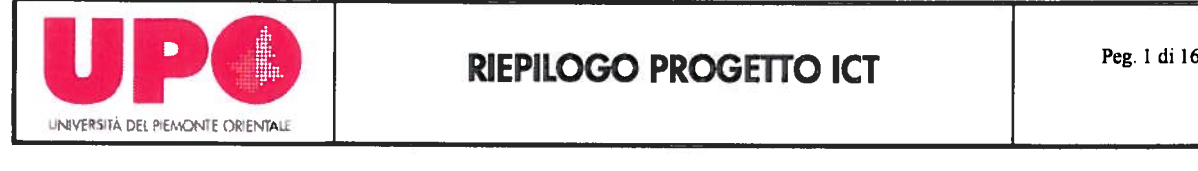

Redatto da Gianmorco Todi Program Manager del Progetto ICT UPO

## Obbiettivo del Documento

Resoconto generico dello stato di avanzamento del progetto ICT.

<sup>I</sup> dettagli sono inseriti nella documentazione estesa <sup>e</sup> redatta dai singoli Pm dei vari tavoli Alcune delle sotto attività <sup>e</sup> delle attività principali sono state rimodulate <sup>a</sup> seconda dell'avanzamento dei lavori dei tavoli. In alcuni casi lo svolgimento di un Super Task, come ad esempio la migrazione dei sistemi di posta <sup>a</sup> Google, ha portato alla fusione di vari task: Posta elettronica, gestione identità, gestione documentazione in cloud, calendari condivisi. Altri Task sono passati direttamente nella gestione ordinaria, come ad esempio l'adozione di University Plarmer per la gestione aule <sup>o</sup> la configurazione funzionale del protocollo

## Tavolo Web

PMO: Roberto Pinna, Alessandra Rossi Partecipanti: Lucia Costa, Guerrino Di massa, Roberta Bosi

Il Portale istituzionale è concluso;

"lntranet" <sup>è</sup> in ritardo anche per la dipendenza dai risultati del Tavolo Sicurezza. E' <sup>g</sup>ià stata studiata una struttura di navigazione che non si <sup>è</sup> potuta realizzare per l'impossibilità di creare le necessarie profilature;

Stanno comunque venendo prese in considerazione strade alternative, per sbloccare la situazione.

Le "Comunicazione studenti" <sup>è</sup> stato riassorbito dalle operazioni di migrazione <sup>a</sup> Google <sup>e</sup> dall'introduzione dell'applicativo University Planner;

"Comunicazione personale" <sup>è</sup> stato riassorbito dalla migrazione ai servizi Google; I'App <sup>e</sup> mobile <sup>è</sup> stato riassorbito nei lavori intrapresi da Cineca;

"Siti dei Dipartimenti"il layout grafico <sup>e</sup> la strutturazione di massima della navigazione sono vincolati dalle indicazioni dell'Ufficio Comunicazione; lo start up tecnologico <sup>è</sup> stato affidato alla ditta Bazzmann su <sup>p</sup>iattaforma Drupal;il coordinamento del popolamento <sup>e</sup> del collaudo <sup>è</sup> rimasto affidato al tavolo mentre le operazioni di redazione <sup>e</sup> di caricamento delle pagine sono state affidate <sup>a</sup> un gruppo di redattori coordinati dall'Ufficio Comunicazione; al momento sono disponibili per il popolamento cinque degli otto siti predisposti;

i siti della Scuola <sup>e</sup> dei Dipartimenti medici sono in avanzata fase di strutturazione <sup>e</sup> saranno popolati appena possibile. Le installazioni dei siti dei Dipartimenti sono al momento ospitate presso la ditta Bazzmann, <sup>è</sup> stata segnalata la necessità di costituire un apposito gruppo di lavoro <sup>e</sup> di indicare regole <sup>e</sup> risorse per la gestione dell'infrastruttura.

Le App implementate, per ora sui sistemi Android <sup>e</sup> lOS stanno riscuotendo un discreto successo fra gli studenti

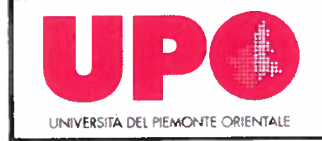

Ecco i dati ad un mese dalla creazione: L'hanno scaricata 1092 per Android <sup>e</sup> 591 per iOS Gli studenti loggati sono <sup>848</sup> per Android <sup>e</sup> <sup>482</sup> per iOS

## Andamento dello scarico delle App dalla creazione

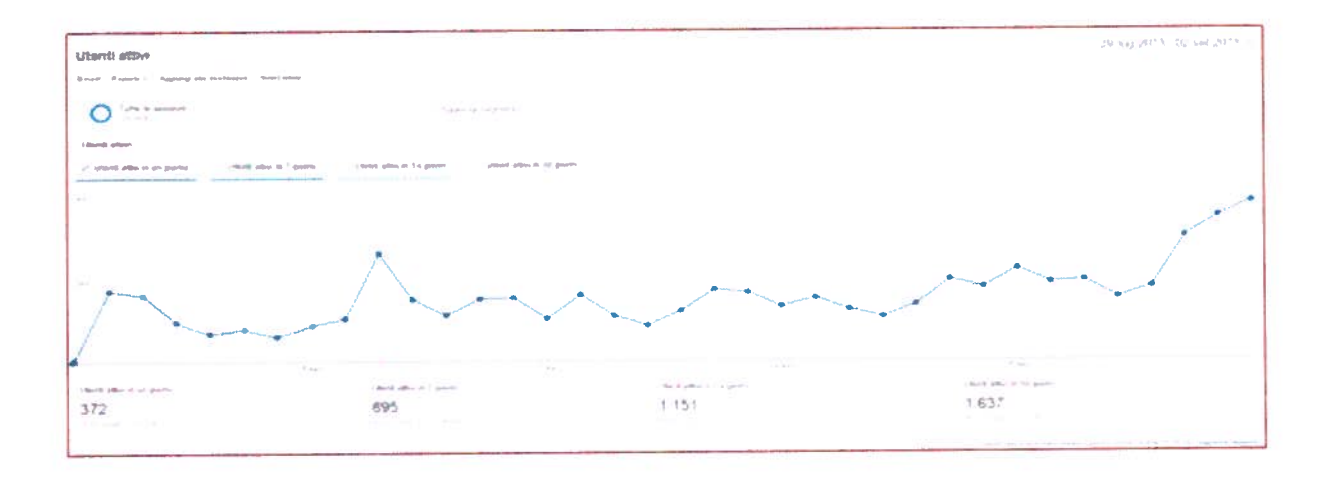

## Problemi del tavolo:

Al momento il principale problema <sup>è</sup> legato alla dipendenza del tavolo dalla chiusura di altre attività propedeutiche, sbloccate le quali di Task legati al tavolo dovrebbero essere di rapida esecuzione

Tavolo Sicurezza PMO: Giovanni Porcelli, Fulvio Scorza, Thomas Salerno Partecipanti: Marisa Arcisto, Andrea Bussi, Marco Zaino

Gestione identità. 1DM. (identity management)

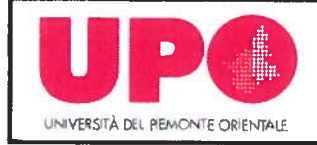

Lo scopo è fornire un'unica login per autenticare i vari servizi di Ateneo.

Si è scelto di inserire un virtual directory (o identity manager) che si occupi di rispondere alle richieste di autenticazione. Il virtual directory si preoccuperà della comunicazione con <sup>i</sup> vari data source (active directory — ldap) sparsi. <sup>I</sup> motivi della scelta sono nell'impatto <sup>e</sup> nei costi inferiori. Gli step previsti sono una fase di verifica <sup>e</sup> analisi che quanto pensato soddisfi quanto richiesto, la scelta della <sup>p</sup>iattaforma software da utilizzare, su quale hardware farlo <sup>g</sup>irare ed un eventuale acquisto, ed infine la parte di installazione configurazione <sup>e</sup> test.E' in valutazione anche l'ipotesi di utilizzare quanto <sup>g</sup>ià sviluppato precedentemente internamente all'Ateneo.

IDEM. Il task prevede l'ingresso nella federazione GARR-IDEM. La federazione GARR-IDEM permette l'accesso <sup>a</sup> servizi web che su di essa insistono in single sign on. Quindi ogni utente Facente parte della federazione potrà accedere ad ogni servizio web col proprio utente in ogni struttura aderente.

EDUROAM. Il task prevede l'ingresso nella federazione EDUROAM (Educational Roaming). <sup>I</sup> componenti della federazione sono tipicamente università europee. Questo implica che qualsiasi docente presso altri Atenei potrà entrare nella rete WiFi di quell'Ateneo in modo automatico <sup>e</sup> con le proprie credenziali.

### Sicurezza Perimetrale

Lo scopo del task è garantire ridondanza al firewall di uscita su internet dell'Ateneo. Gli step sono l'acquisto dell'hardware <sup>e</sup> la successiva installazione.

Si è scelto di non installare un firewall di accesso all'ingresso di ogn<sup>i</sup> sede essenzialmente per un troppo alto rapporto costi/benefici.

Sottoposta <sup>a</sup> valutazione fatta da entità esterna all'Ateneo in tema di Business continuity <sup>e</sup> disaster recovery <sup>è</sup> l'implementazione di un sistema di ridondanza geografica dell'accesso Internet (oggetto di lavoro peraltro del tavolo 1) <sup>e</sup> conseguenti scelte in tema di firewall. Valuteremo con il tavolo infrastrutture <sup>e</sup> reti l'opportunità di ridondare <sup>g</sup>li apparati con cui <sup>I</sup> firewall comunicano.

## Gestione Log

L'obiettivo del task <sup>è</sup> l'implementazione di un sistema di bg recording in linea con l'attuale normativa. In realtà l'Ateneo si <sup>è</sup> <sup>g</sup>ià dotato nel <sup>2012</sup> di un tale sistema, tuttavia bisogna verificare se sia ancora compliant con la normativa vigente.

Il task prevede l'implementazione del forward dei bg generati dai vari server spars<sup>i</sup> nelle sedi dell'ateneo,

## Sicurezza informatica.

Premessa del task è che il livello di sicurezza informatica dell'Ateneo è in termini assoluti, basso.

L'obiettivo dell'intervento <sup>è</sup> alzarne un po' il livello per Io meno in una delle "zone" <sup>p</sup>iù "scoperte".

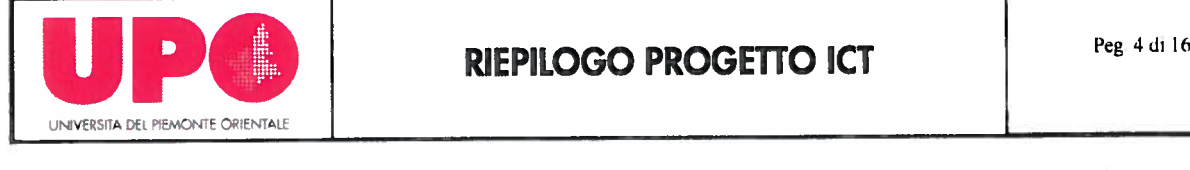

Il tosk prevedeva inizialmente la centralizzazione delle console sophos sparse tra le sedi. Tuttavia è emerso che:

Non sarebbe di grande utilità, nè tecnica nè economica

L'implementazione del task senza <sup>i</sup> servizi di un active directory unico non sarebbe altrettanto agevole.

Pertanto si <sup>è</sup> deciso di non implementare questo task, ma di mantenere lo stesso antivìrus per tutte le strutture dell'Ateneo. Si <sup>è</sup> altresì posto l'accento sul potenziale rischio derivante dai moltissimi device quotidianamente collegati alla nostra rete (tablet, smartphone, pc portatili personali ...) <sup>e</sup> fuori da ogn<sup>i</sup> controllo antivirus. Si <sup>è</sup> pertanto deciso di far passare il traffico wifi attraverso l'attuale firewall.

Si fa presente che il firewall ha anche avanzate funzionalità antimalware ed antivirus. Peraltro non <sup>è</sup> un server antivirus vero <sup>e</sup> proprio nel senso che protegge dalle minacce <sup>p</sup>iù recenti <sup>e</sup> non da tutte quelle esistenti.

E' prevista la sostituzione dell'attuale vetusto firewall presente presso il Rettorato con firewall palo alto <sup>g</sup>ià utilizzato da <sup>e</sup> per internet.

Sono in fase di valutazione tool di monitoring delle rete <sup>e</sup> sicurezza senza impatto sull'operatività di amministratori <sup>e</sup> utenti.

Problemi del tavolo:La maggioranza delle attività risulta conclusa, rimane da definire un incontro per affrontare il problema dell'autenticazione lntranet, <sup>e</sup> la sostituzione del Firewall in Rettorato, per cui si stà <sup>p</sup>ianificando una data

Tavolo Integrazione Dati <sup>e</sup> Applicazioni Bussines Inteligence PMO: Emanuele Lanza, Marie Edith Bissey Partecipanti: Cesare Tibaldeschi, Michela Luelli, Beatrice Varese, Dario Vaiuso

Adozione Middleware e Application Server Enterprise. Il WP racchiude le attività per la revisione in ottica Enterprise delle applicazioni di supporto ai processi. L'attività iniziale di mappatura delle applicazioni esistenti <sup>e</sup> di eventuali esigenze non ancora supportate in modo efficiente <sup>a</sup> livello ICT <sup>è</sup> fondamentale per procedere alla scelta delle applicazioni sulle quali intervenire <sup>o</sup> da sviluppare <sup>e</sup> di conseguenza selezionare uno <sup>o</sup> <sup>p</sup>iù Application Server di tipo Enterprise . Supportati da alcune sessioni formative si <sup>è</sup> proceduto alla messa <sup>a</sup> punto di un server ove migrare le applicazioni individuate <sup>e</sup> rielaborate per integrarle tra loro ove possibile.

Database Enterprise. Parallelamente alla riorganizzazione delle applicazioni di interesse generale per l'Ateneo, <sup>è</sup> stata svolta in campo database una analoga operazione. Per superare la disomogeneità, la duplicazione, il disallineamento dei dati si <sup>è</sup> proceduto Uso: Riservato Università del Piemonte Orientale

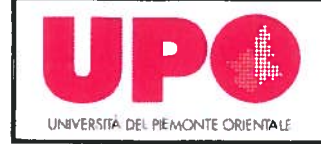

ad una loro catalogazione, pre-condizione alla selezione di un DBMS di classe Enterprise ove accentrare le basi dati esistenti. Dopo aver predisposto delle repliche dei database Master di Ateneo (Esse3, CSA, Easy, ecc.) si procederà al loro utilizzo per la revisione dei database di supporto in modo da superare le problematiche ora esistenti <sup>e</sup> precedentemente evidenziate Eventuali lacune saranno colmate con opportune attività formative.

La mappatura delle applicazioni si trova on line http://bit.rettorato.uniupo.it

Fruibilità delle informazioni, Business Intelllgence. Sono state analizzate le necessità della Dirigenza per redigere dei modelli di analisi dei dati utili <sup>a</sup> supportare le fasi decisionali.Su questa base si è proceduto alla selezione di un prodotto di Business Intelligence adeguato "Tableau". Il motore di Bl acquisito stà venendo utilizzato per la creazione di Dashboard interattive per il supporto statistico agli organi dirigenziali. Sito statistiche:

http://statistiche.uniupo. it

## Servizio Application Server

Sempre tramite <sup>i</sup> prodotti Tableu si è implementato un Application Server, in fase di sperimentazione, che andrà ad affiancare <sup>e</sup> poi sostituire il sito delle statistiche on line, aggiungendo anche delle rilevazioni legate <sup>a</sup> dati di natura economico finanziaria Application Server Tableu https://tableau.uniupo.it

## Problemi del tavolo:

Al momento il problema maggiore risulta essere il coordinamento con <sup>i</sup> vari uffici che si occuperanno della generazione delle reportistiche, è quindi divenuta indispensabile un incontro di coordinamento

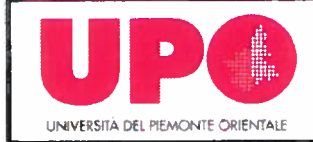

# Tavolo Ticketing

PMO: Massimiliano Boggio, Lucia Padovani Partecipanti: Roberto Serra, Alberto Livio Beccaria, Andrea Mirando

Gestione Licenze e Ticketing. Il WP racchiude le attività per l'implementazione di un sistema per la gestione dei ticketing <sup>e</sup> dei contratti <sup>e</sup> delle licenze. In primis si <sup>è</sup> analizzato il lavoro di mappatura svolto da CSI Piemonte nell'anno <sup>2013</sup> per arrivare <sup>a</sup> definire quali sono le "capabilities" presenti <sup>e</sup> po<sup>i</sup> settore per settore <sup>a</sup> quale tipologia di richieste potrebbe essere soggetto. Una volta individuate queste aree, si <sup>è</sup> proceduto con l'analisi <sup>p</sup>iù granulare dei servizi offerti da ciascun ufficio presente nei vari settori, servizi rivolti sia all'interno che verso l'esterno, individuando anche la tipologia di utenza. Al termine di queste attività si <sup>è</sup> proceduto <sup>a</sup> mettere in <sup>p</sup>iedi il servizio di Help Desk, basato su un server Virtualizzato presso il CSI Piemonte, Il servizio permette di semplificare, catalogare <sup>e</sup> smistare le segnalazioni di intervento <sup>e</sup> le richieste di assistenza, informatica <sup>e</sup> non. A questo link:

### https://helpdesk.uniupo.it/

Potete trovare il prodotto <sup>g</sup>ià in funzione, <sup>e</sup> dopo una serie di incontri di training on the job svolti con <sup>i</sup> vari uffici, il servizio è in attività in circa 80% dell'ateneo

Unificazione parco macchine stampanti <sup>e</sup> fax <sup>e</sup> scanner Ateneo. Partendo dall'esperienza positiva (e con vantaggi di costo uomo <sup>e</sup> materiale misurabili) in corso <sup>g</sup>ià da diversi anni in Rettorato <sup>e</sup> per le segreterie studenti <sup>e</sup> sentita la volontà manifestata dagli "EP" di struttura <sup>e</sup> dal comitato tecnico delle biblioteche interpellati tramite riunioni tenutesi VENERDI 21 novembre 2014 <sup>e</sup> GIOVEDI 27novembre 2014 si vuole proporre un progetto di unificazione del parco macchine stampanti, fax, fotocopiatori <sup>e</sup> scanner <sup>a</sup> livello di Ateneo, con gestione dei consumabili <sup>e</sup> delle parti di ricambio affidate alla ditta alla quale verrà affidata l'erogazione del servizio. Il progetto prevede una prima fase di raccolta dati relativa al nostro attuale parco macchine <sup>e</sup> ad un analisi mensile del numero di stampe effettuate da ogni apparecchiatura e per ogni sede . A seguito di queste rilevazioni (effettuate in modo gratuito <sup>e</sup> che quindi comunque potranno permettere all'Ateneo di avere dati che attualmente non erano presenti) la ditta fornirà una loro proposta "ottimizzata" di nuove apparecchiature in sostituzione delle attuali. Sarà nostro compito valutare la proposta <sup>e</sup> modificarla secondo le NOSTRE esigenze. Avendo valutato <sup>i</sup> tempi tecnici per la predisposizione di un eventuale anno ponte, <sup>i</sup> tempi tecnici per ottenere <sup>i</sup> vari nulla osta dai consigli di dipartimento, <sup>è</sup> stato deciso di partire nell'anno <sup>2015</sup> con la situazione delle BIBLIOTECHE, permettendo così di predisporre <sup>e</sup> successivamente di svolgere una gara d'appalto europea per assegnare tale servizio per una pluralità di anni a venire. Si avvierà altresì il nuovo sistema di pagamento. Terminata la gara d'appalto ed individuata la ditta

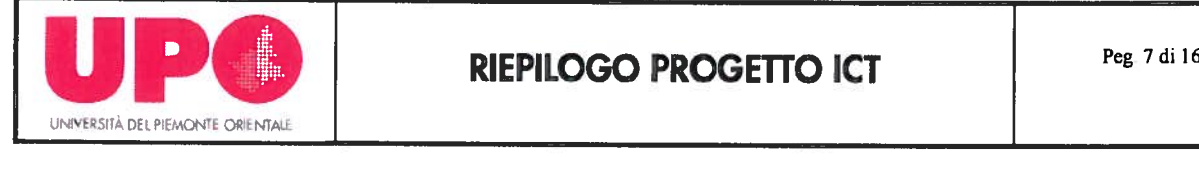

vincitrice, si partirà con la sostituzione totale le parco macchine e con la relativa firma del verbale di consegna <sup>e</sup> collaudo presumibilmente nel primo trimestre dell'anno 2016. Siccome questa attività <sup>è</sup> vincolata al parare positivo sull'indizione di una gara di appalto, il tavolo di propone come obiettivo quello di arrivare <sup>a</sup> predisporre tutta la documentazione e ad effettuare l'assestment necessario al fine della valutazione di tale attività da parte del dirigente preposto agli acquisti

## Problemi del tavolo:

Il sistema di Ticketing, che ha permesso anche una catalogazione di hardware <sup>e</sup> software <sup>a</sup> disposizione, ha purtroppo ricevuto una accoglienza ostile da parte di una parte dell'utenza, varie le motivazioni, spesso legate alla errata convinzione che il servizio fosse un sistema di rilevamento dei carichi di lavoro...

<sup>I</sup> lavori preparatori per l'unificazione parco stampanti stanno diventando molto complessi per ragioni squisitamente burocratiche

Tavolo Flussi Documentati

PMO: Gianmarco Todi, Simonetta Todi Partecipanti: Valter Rolando, Andrea Buonacasa, Denis Longhi, Elisabetta Zemignani, Luca Brancato

## Gestione Documentale.

Il primo passo <sup>è</sup> stata la Virtualizzazione del Server Titulus, sulla struttura Hosting di Cineca, la messa in funzione dei moduli necessari allo svolgimento delle attività legate al protocollo: integrazione con la PEC, integrazione con il Fascicolo Studenti acquisizione del modulo di conservazione sostitutiva Conserva. Fatto questo le problematiche legate alla gestione organizzativa del protocollo sono passate ad un gruppo di lavoro specifico seguito da un consulente

Gestione Curriculum Vitae online il sistema pesca dall'applicativo CSA

(personale/stipendi) <sup>e</sup> va po<sup>i</sup> intergrato <sup>a</sup> mano occorre definire il work-flow, in particolare legato alla validazione delle informazioni Il SW di gestione CV <sup>è</sup> autoprodotto <sup>e</sup> andrà po<sup>i</sup> virtualizzato.

## https://cv.uniupo. it

L'applicativo <sup>è</sup> anche in grado di fornire un organigramma del personale in tempo reale Servizi di cloud <sup>e</sup> Posta Eletronica

Dopo una attenta analisi di mercato, <sup>e</sup> valutando anche il largo uso fatto da altri atenei italiani, sì <sup>è</sup> deciso di adottare le Google Apps come sistema di ateneo per <sup>i</sup> File in Cloud, oltre ad esse, grazie all'appoggio del tavolo infrastrutture si <sup>è</sup> proceduto <sup>a</sup> migrare anche <sup>i</sup> servizi di e-mail su struttura Google

Il CdA del 7.11 .24 ha deliberato in Favore dell'adozione di Google, integrando anche <sup>i</sup> servizi di Posta Eletronica, Calendari condivisi <sup>e</sup> Hangout

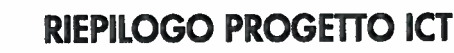

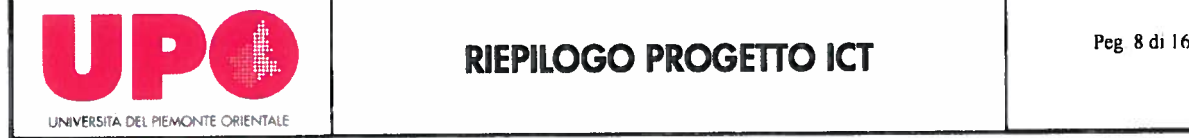

Alcuni numeri riferiti agli ultimi sei mesi di posta su Google

2 milioni di mail scambiate

1 284 Utenti attivati

I ,3 milioni di file condivisi con Google drive

Nessun blocco dei servizi

Ad ogg<sup>i</sup> possiamo dire di essere aIl'80% della migrazione degli account che dovrà terminare Forzatamente entro Novembre per poter chiudere il contratto con il vecchio servizio di moil

Entro la fine dell'anno speriamo di poter migrare anche tutti <sup>g</sup>li studenti sui servizi google impresa titanica che andrà <sup>a</sup> gestire qualcosa come 20.000 caselle di posta eletronica E' stato invece deciso di affiancare <sup>e</sup> non sostituire il sistema di Cartelle Condivise con il Google Drive

## PEC

Al momento esiste una sola PEC D'Ateneo presso l'ufficio protocollo.

Si rileva che Titulus permette l'integrazione della PEC: integra una casella di posta elettronica certificato per ogn<sup>i</sup> area organizzativo omogenea.

In Data 1/10/2014 sono state rilasciate tutte le PEC su indicazione del dirigente dell'area finanziaria. Di seguito la lista:

- •DIRETTORE GENERALE DELL'ATENEO: prof. Giorgio DONNA
- •DIRIGENTI DELL'ATENEO:
- •dott. Paolo PASQUINI, Dirigente Divisione Risorse
- •prof. Andrea TUROLLA, Dirigente Divisione Prodotti
- •DIRETTORI Dl DIPARTIMENTO E PRESIDENTE DELLA SCUOLA DI MEDICINA:
- • prof. Salvatore RIZZELLO, Direttore del Dipartimento di Giurisprudenza <sup>e</sup> Scienze Politiche Economiche <sup>e</sup> Sociali
- •prof.ssa Fabiola SINIGAGUA, Direttore del Dipartimento di Medicina Traslazionale
- •prof. Umberto DIANZANI, Direttore del Dipartimento di Scienze della Salute
- •prof. Pier Luigi CANONICO, Direttore del Dipartimento di Scienze del Farmaco
- • prof.ssa Graziella BERTA, Direttore del Dipartimento di Scienze <sup>e</sup> Innovazione **Tecnologica**
- •prof. ssa Eliana BAICI, Direttore del Dipartimento di Studi per l'Economia <sup>e</sup> l'Impresa
- •prof. ssa Raffaella TABACCO, Direttore del Dipartimento di Studi Umanistici
- •prof. Mario PIRISI, Presidente della Scuola di Medicina
- RESPONSABILI SETTORE AMMINISTRAZIONE DIPARTIMENTO:
- • dott. Luciano PUGLIESE, Responsabile Settore Amministrazione del Dipartimento Giurisprudenza <sup>e</sup> Scienze Politiche Economiche <sup>e</sup> Sociali
- • dott. Francesco Mario CELLERINO, Responsabile Settore Amministrazione Dipartimenti <sup>e</sup> Scuola Area Medica

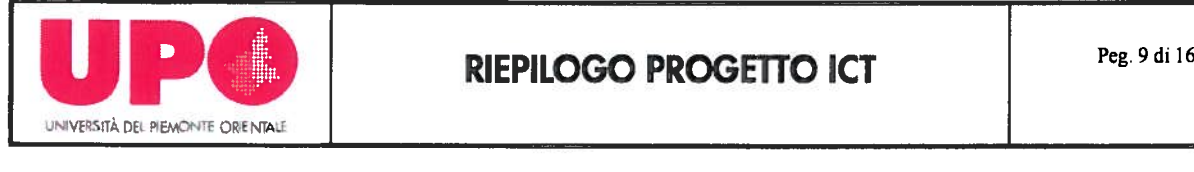

- • dott. Carlo MUZ1O, Responsabile Settore Amministrazione del Dipartimento Scienze dei Farmaco
- dott.ssa Sabrina OLIV)ERI, Responsabile Settore Amministrazione dei Dipartimento Scienze <sup>e</sup> Innovazione Tecnologica
- doti. Stefano CAMPASSI, Responsabile Settore Amministrazione del Dipartimento Studi per l'Economia <sup>e</sup> l'impresa
- dott.ssa Katia MiLANESE, Responsabile Settore Amministrazione del Dipartimento Studi Umanistici
- •RESPONSABILI DI SETTORE:
- dott.ssa Marisa ARCISTO, Responsabile Settore Qualità <sup>e</sup> Sviluppo (settore condiviso) Struttura amministrativa di supporto al Rettore <sup>e</sup> al Direttore Generale
- dott.ssa Elisabetta ZEMIGNANI, Responsabile Settore Risorse Finanziarie Divisione Risorse
- •dott.ssa Annalisa BARBALE, Responsabile Settore Risorse Umane - Divisione Risorse
- $\bullet$  sig. Valerio MAR1NUCCI, Responsabile Settore Sicurezza Prevenzione <sup>e</sup> Protezione - Divisione Risorse
- dott.ssa Marina MERLO, Responsabile Settore Didattica <sup>e</sup> Servizi agli Studenti Divisione Prodotti
- dott.ssa Mara ZILIO, Responsabile Settore Alta Formazione Divisione Prodotti
- •Responsabili di Ufficio:
- $\bullet$  dott. Paolo POMATI, Responsabile Ufficio Comunicazione Struttura amministrativa di supporto al Rettore e al Direttore Generale
- dott.ssa Roberta BOSI, Responsabile Ufficio di supporto agli Organi Collegiali Struttura amministrativa di supporto al Rettore <sup>e</sup> al Direttore Generale
- dott. Luca BRANCATO, Responsabile Ufficio Affari Generali <sup>e</sup> Servizi Legali Divisione Risorse
- •dott.ssa Laura DELLORA, Responsabile Ufficio Internazionalizzazione - Divisione Risorse

il task <sup>è</sup> sostanzialmente concluso sarebbe ancora necessario un <sup>g</sup>iro di formazione

Firma digitale Non è necessario un grande sforzo per fornire Firme Digitali, siamo infatti parte dei progetto Smart Card Piemonte, tutti <sup>i</sup> nostri dipendenti sono forniti di una smart card di firma digitale 1NFOCERT con <sup>a</sup> bordo un certificato AUT <sup>e</sup> uno PRA. Una percentuale par<sup>i</sup> <sup>a</sup> circa 80% degli studenti possiede una analoga tessera con <sup>a</sup> bordo un certificato AUT

Un po' di numeri:

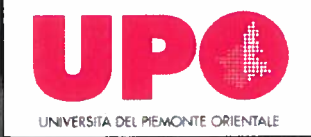

Abbiamo rilasciato 813 certificati di firma digitale abilitati e 13.138 certificati di oufenticazione

Il task è sostanzialmente concluso

Si segnala che il tavolo 'Flussi documentali' ha <sup>p</sup>iù volte rimarcato la necessità di gestire il discorso relativo alla conservazione sostitutiva <sup>e</sup> archivi cistica.

Si ipotizza venga <sup>a</sup> breve attivato un tavolo di lavoro dedicato che si occuper<sup>à</sup> in particolare della parte dei documenti su carta.

### Rilevamento Assenze Presenze

La rilevazione di assenze/presenze <sup>è</sup> attualmente gestita con due diversi sistemi: uno per il personale interno ed uno per la gestione integrata con l'ospedale di Novara per la rilevazione delle presenze di docenti medici <sup>e</sup> specializzandi. Le integrazioni tra <sup>i</sup> due sistemi vengono eseguite manualmente. <sup>I</sup> <sup>g</sup>iustificativi relativamente alle anomalie sono gestite in modalità extra procedura.

Il task prevede l'ottimizzazione all'uso di un solo sistema di rilevamento presenze/assenze.

E' stata sfilata una analisi delle necessità, <sup>e</sup> svolti vari incontri con probabili fornitori, al momento si sta procedendo alla stesura del capitolato di gare per l'acquisizione di un nuovo software, speriamo di concludere al procedura nei tempi previsti

### Verbalizzazione esami On Line

E' stato adottato il sistema VOL di Cineca, basato su di un sistema <sup>a</sup> 3 livelli con firma digitale remota con tecnologia SMS.

Il sistema ha avuto una prima fase di test presso il DISUM <sup>e</sup> successivamente introdotto, parallelamente al sistema di gestione prenotazione appelli, in quas<sup>i</sup> tutte le facoltà al momento sono state distribuite ai docenti le firme digitali, con <sup>i</sup> numeri riportati in tabella

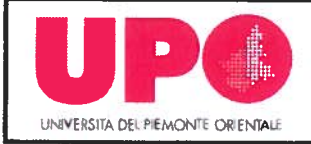

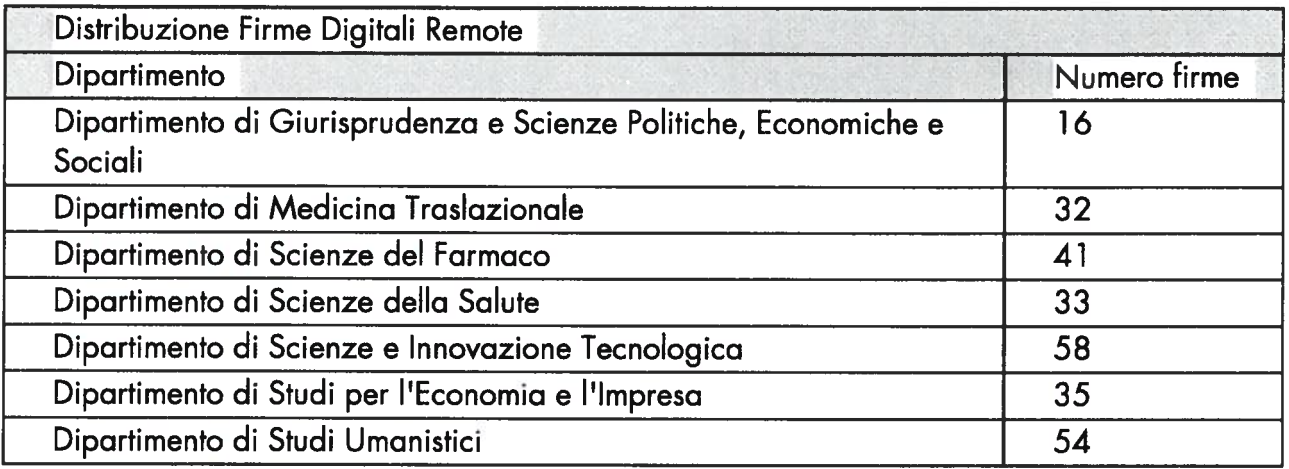

Sono stati svolti vari cicli di formazione per il Personale TA <sup>e</sup> per il Personale Docente. Il sistema presenta ancora delle rigidità, che richiedono una attenta anali per definire i modus operandi da mettere in pratica.

Possiamo dire di essere in produzione, anche se alcuni dipartimenti hanno ancora dei problemi.

Sarebbe comunque consigliato un incontro POST inizio utilizzo per valutare ricadute <sup>e</sup> modifiche da apportare al sistema, in modo da cercare di rendere il <sup>p</sup>iù possibile uniforme il sistema

## Pagamenti Elettronici

In data 27/10/2014 tutti i sistemi di pagamento elettronico tramite MAV <sup>e</sup> il servizio "Scrigno pago facile" sono stati attivati, saranno al <sup>p</sup>iù presto spostati tutti i pagamenti su questi sistemi. Il sistema interno di generazione Mav per <sup>i</sup> pagamenti, unito al pagamento on-line di scrigno pago facile messo <sup>a</sup> disposizione dalla banca, andranno <sup>a</sup> sostituire COMPLETAMENTE, <sup>i</sup> pagamenti tramite bonifico <sup>e</sup> conto corrente postale.

Il sistema interno di generazione MAV è disponibile <sup>a</sup> questo indirizzo:

http://mav.uniupo.it

scrigno pagofacile è disponibile <sup>a</sup> questo indirizzo:

http://www.scrignopagofacile.it

In pratica, si possono generare MAV in autonomia che possono essere pagati sia ad uno sportello bancario, sia online; inoltre, si possono anche far pagare direttamente da scrigno pagofacile online, con ogni metodo di pagamento.

E' stata realizzata <sup>e</sup> condivisa la manualistico necessaria al pagamento elettronico.

Per attivare la possibilità di fare pagamenti online basta chiedere la configurazione.

AI momento passano su questi sistemi:

Tutti <sup>i</sup> pagamenti legati alla carriera studenti

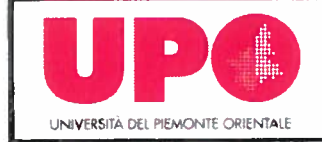

pagamenti delle ECDL (per ora stanno usando la cosa solo Novara <sup>e</sup> Vercelli... .al <sup>p</sup>iù presto anche Alessandria)

Alcuni corsi particolari (amianti, Simnova ecc..)

li pagamento dei Posti letto studenti

Nella seconda settimana di gennaio 2015 stata condivisa la <sup>p</sup>iattaforma realizzata internamente per la rendicontazione dei pagamenti avvenuti.

Per <sup>g</sup>li utenti <sup>g</sup>ià attivati: Beatrice Varese, Lucia Padovani, Cinzia Volpara, Debora Maniscalco, Elena Molla, Simonetta Todi, Silvia Botto, Kevin Albertia <sup>e</sup> la lista è in aumento è stata messa <sup>a</sup> disposizione la possibilità di logarsi al sito http://mav.uniupo.it per poter verificare <sup>e</sup> scaricarsi le rendicontazioni provenienti dalla banca.

E' stata realizzata <sup>e</sup> condivisa la manualistica necessaria alla rendicontazione via web.

Un po' di numeri ad ogg<sup>i</sup> sono stati generati <sup>1004</sup> bollettini mav con il sistema autoprodotto, <sup>e</sup> gestite, considerando anche <sup>g</sup>li studenti, 97.000 mav

Fatturazione Elettronica Dal 31 marzo 2015 è in uso il sistema di fatturazione elettronica con SDI

Grazie <sup>a</sup> un incontro <sup>e</sup> <sup>a</sup> contatti incrociati con le aziende interessate (Cineca <sup>e</sup> Tempo) lo schema sembra soddisfacente.

Al momento il problema rimane per la conservzione sostitutiva delle Fatture, il tutto stà venendo preso in esame direttamente dal nuovo gruppo di lavoro che si occupa della gestione del protocollo

Di Seguito lo schema ed una breve descrizione del sistema di funzionamento dello schema attivo <sup>e</sup> passivo di fatturazione

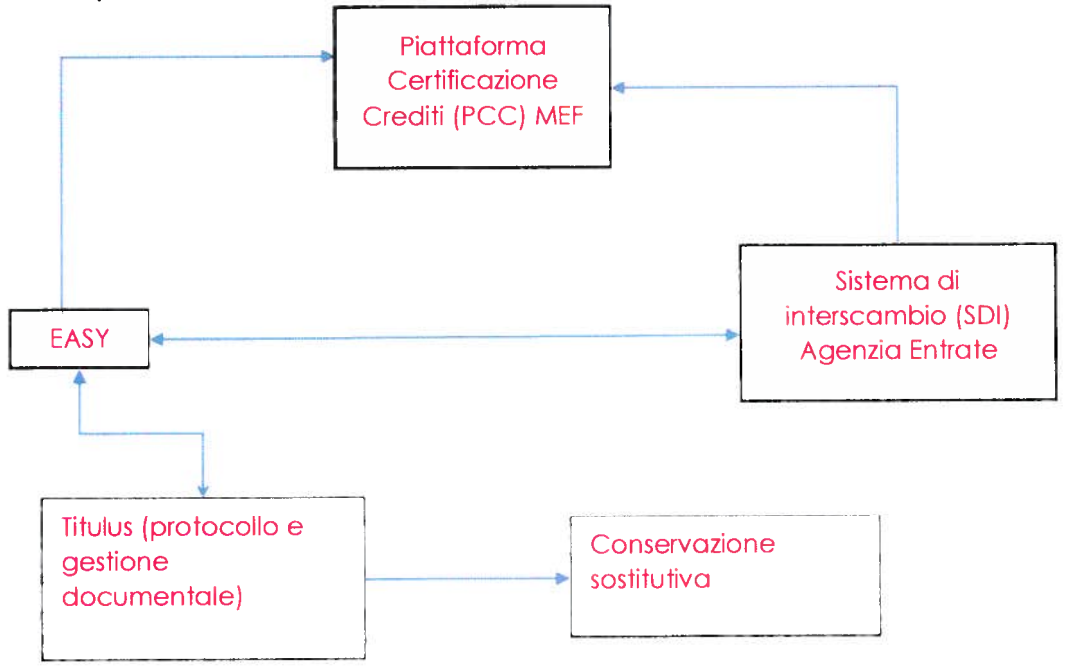

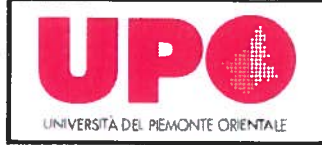

### Fatturazione attiva a PA:

- 1. La fattura attiva viene:
- 2. creata su EASY
- 3. firmata elettronicamente
- 4. inviata da Easy <sup>a</sup> Titulus per il protocollo <sup>e</sup> la gestione documentale
- 5. trasmessa da Eosy allo SDI
- 6. La Ricevuta da PA viene:
- 7 trasmessa dal SDI <sup>a</sup> EAsy
- 8. trasmessa da EASY <sup>a</sup> Titulus

### Fatturazione Passiva:

- 1. La fattura viene:
- 2. trasmessa dal SDI <sup>a</sup> PCC
- 3. trasmessa dal SDI <sup>a</sup> EASY
- 4. trasmessa da Easy <sup>a</sup> Titulus per il protocollo <sup>e</sup> gestione documentale
- 5. <sup>i</sup> dati di pagamento della fattura sono trasmessi da Easy <sup>a</sup> PCC
- 6. La notifica di ricezione della fattura sono:
- 7. trasmessi da Easy <sup>a</sup> Titulus
- 8. trasmessi da Easy <sup>a</sup> SDI

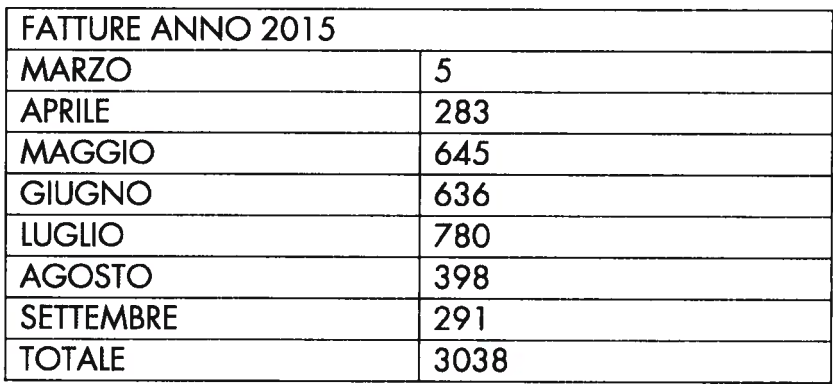

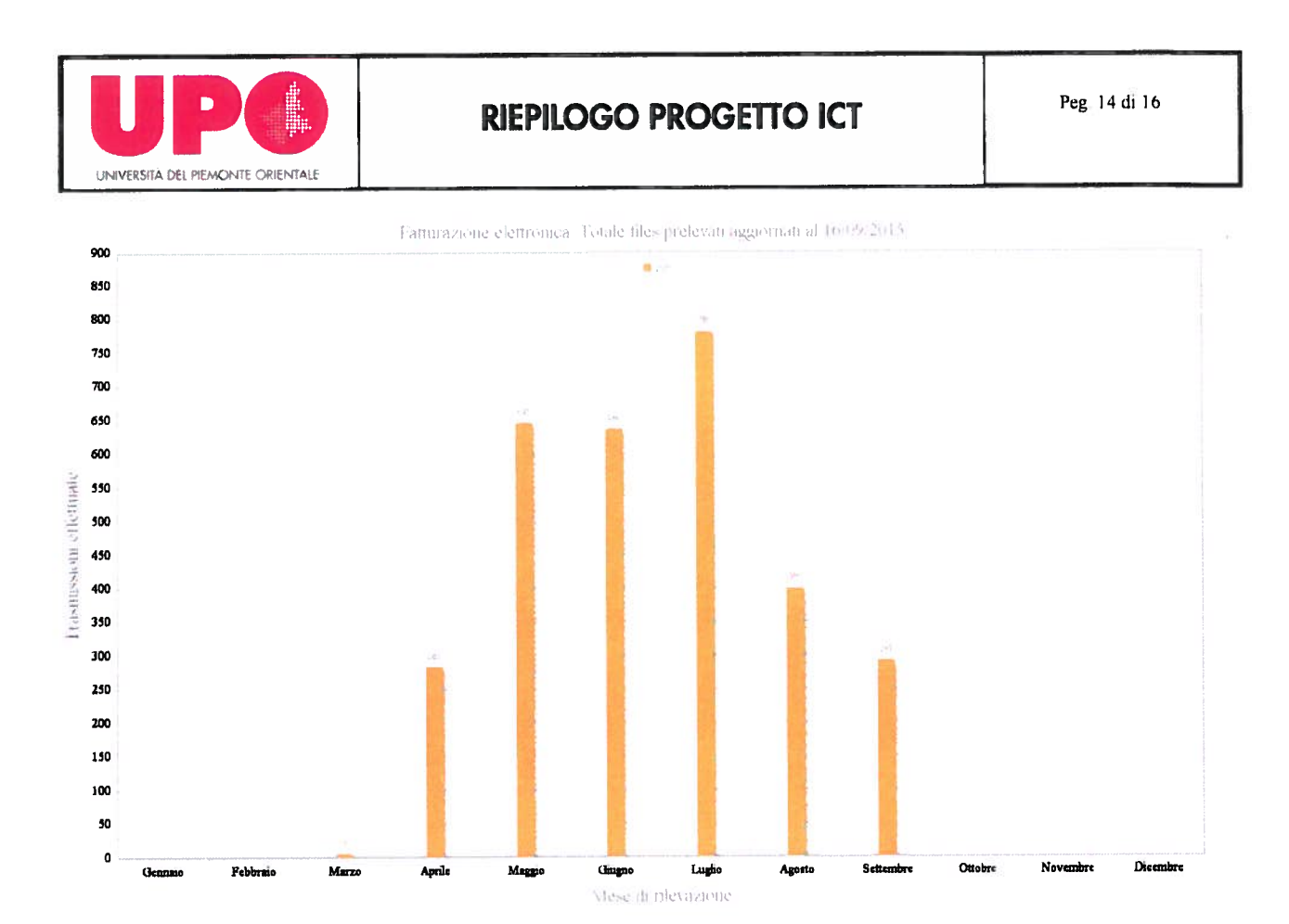

### Cedolini Stipendiali On-line

Task <sup>g</sup>ià eseguito <sup>e</sup> in attualmente produzione, <sup>i</sup> cedolì stipendiali sono inviati ai dipendenti mensilmente, il sistema è totalmente integrato con CSA

## Adozione Nuovo Modulo di Gestione Tirocini

Il sistema è stato messo in produzione <sup>e</sup> sono stati fatti i corsi di avviamento all'uso, è passato all'ufficio di competenza la sua configurazione <sup>e</sup> la normale amministrazione

## Problemi del tavolo:

Al momento non si riscontrano problemi, ma solo soluzioni operative ancora da attuare, la forte interconnessione del Tavolo con altri Tavoli crea alcune volte una situazione di Starvation

## Tavolo lnfrastrutture PMO: Lorenzo Gallà, Fabrizio Tambussa Partecipanti: Iuri Faccin, Achille Dirosa, Mauro Catalano

## Virtualizzazione <sup>e</sup> CED

Il WP al punto racchiude le attività di virtualizzazione <sup>e</sup> migrazione nel nuovo CED. La fase preliminare consiste nella raccolta dati presso <sup>i</sup> responsabili dei laboratori informatici <sup>e</sup> dei gestori dei servizi, nella scelta dei servizi da virtualizzare selezionando quelli considerati "di Ateneo". Segue po<sup>i</sup> la scelta del fornitore che tiene conto dei vincoli relativi alla disponibilità <sup>o</sup> configurare la rete del cloud in modo tale da mantenere <sup>g</sup>li indirizzi IP che

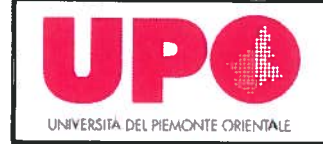

non possono essere cambiati. Verrà configurata la nuova infrastruttura di rete presso il fornitore . La fase finale viene suddivisa in <sup>2</sup> momenti (2.5, 2.6) relativi alla tipologia di macchine da migrare. Quelle fisiche virtualizzabili che dovranno essere convertite <sup>e</sup> migrate ed infine quelle virtuali che andranno solo migrate.

Al momento la virtualizzazione di tutte le macchine Cineca <sup>è</sup> terminata <sup>e</sup> quella dei servizi di Ateneo è in avanzato stato di svolgimento

## Backup

Il WP racchiude le attività di backup che saranno predisposte al termine del documento di continuità operativa. Verranno stabilite le policy sia per <sup>i</sup> servizi sul nuovo cloud che per quelli rimasti nei ced di Ateneo . Seguirà la formazione al tecnici coinvolti, il deploy sui server rimasti nei ced di Ateneo <sup>e</sup> sulle VM presenti nel nuovo ced.

## Disaster Recovery <sup>e</sup> Continuità Operativa

Il WP prevede uno studio di fattibilità , il documento di Continuità Operativa <sup>e</sup> le procedure tecniche di Disaster Recovery.

Studio <sup>g</sup>ià concluso, la solo cosa da definire è il responsabile della continuità operativa..,sino <sup>a</sup> che non sarà definito sarà impossibile terminare il task

Wan - Lan - Voip Il WP prevede il consolidamento dell'infrastruttura di rete geografica. Il potenziamento degli apparati di centro stella <sup>e</sup> la verifica presso il GARR della possibilità di avere un doppio link.

Il potenziamento <sup>e</sup> il consolidamento delle tecnologie direte <sup>a</sup> livello locale: l'accorpamento dei centralini VolP <sup>e</sup> l'installazione del WiFi nelle zone non ancora coperte dal servizio, la razionalizzazione delle sottoreti lP ed il potenziamento del ponte radio del Borsalino in via Mondovì ad Alessandria, tutte le operazioni sono terminate <sup>o</sup> in fase di conclusione, sono comunque tutte pianificate <sup>e</sup> passate in gestione all'ufficio di competenza

## Lan

Il WP prevede il potenziamento <sup>e</sup> il consolidamento delle tecnologie di rete <sup>a</sup> livello locale: l'accorpamento dei centralini VoIP (5.1) <sup>e</sup> l'installazione del WiFi nelle zone non ancora coperte dal servizio(5.2), la razionalizzazione delle sottoreti lP (5.3) ed il potenziamento del ponte radio del Borsalino in via Mondovì ad Alessandria (5.4).

Monitoraggio server e servizi Il WP prevede le attività di monitoraggio server e servizi. Al termine dell'attività di virtualizzazione verrà effettuata la scelta dei servizi da monitorare, in seguito lo scouting dei prodotti ed infine l'installazione <sup>e</sup> configurazione Virtual desktop

Il WP prevede le attività di virtual desktop. Al termine dell'attività di virtualizzazione verrà effettuata la scelta dei laboratori didattici nei quali attivare il servizio, in seguito lo scouting dei prodotti ed infine l'installazione <sup>e</sup> configurazione.

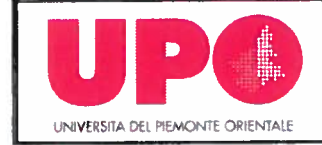

## Problemi del Tavolo

il Problema principale del tavolo rimane la definizione del RESPONSABILE della continuità operativa senza il quale <sup>è</sup> impossibile concludere <sup>i</sup> task sul disaster recovery <sup>e</sup> sul backup

## Stato generale del Progetto

Anche considerato il Cronoprogramma <sup>g</sup>iudico assolutamente raggiungibile l'obbiettivo minimo dell'80% dei task <sup>p</sup>ianificati concluso, ottimisticamente <sup>a</sup> Marzo posso dire che saremo ben oltre....

<sup>I</sup> problemi sono sempre <sup>g</sup>li stessi, una generale lentezza decisionole <sup>e</sup> burocratica, raramente si <sup>è</sup> difronte <sup>a</sup> problemi di natura tecnica.

Alcuni Task sono (Virtuol DeskTop) sono stati ritenuti, sia per urgenza che per complessità meno importanti <sup>e</sup> delegati agli ultimi mesi di progetto

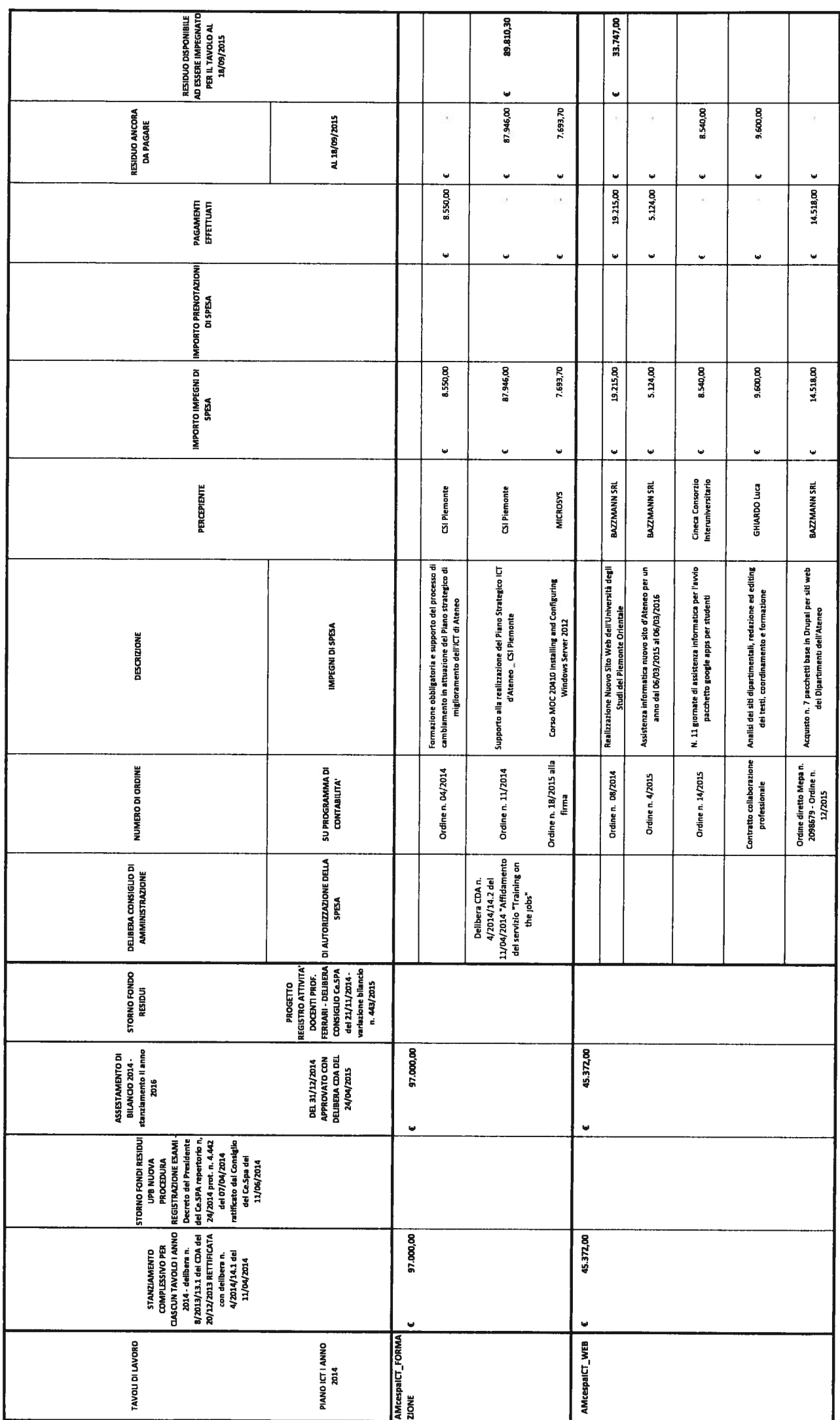

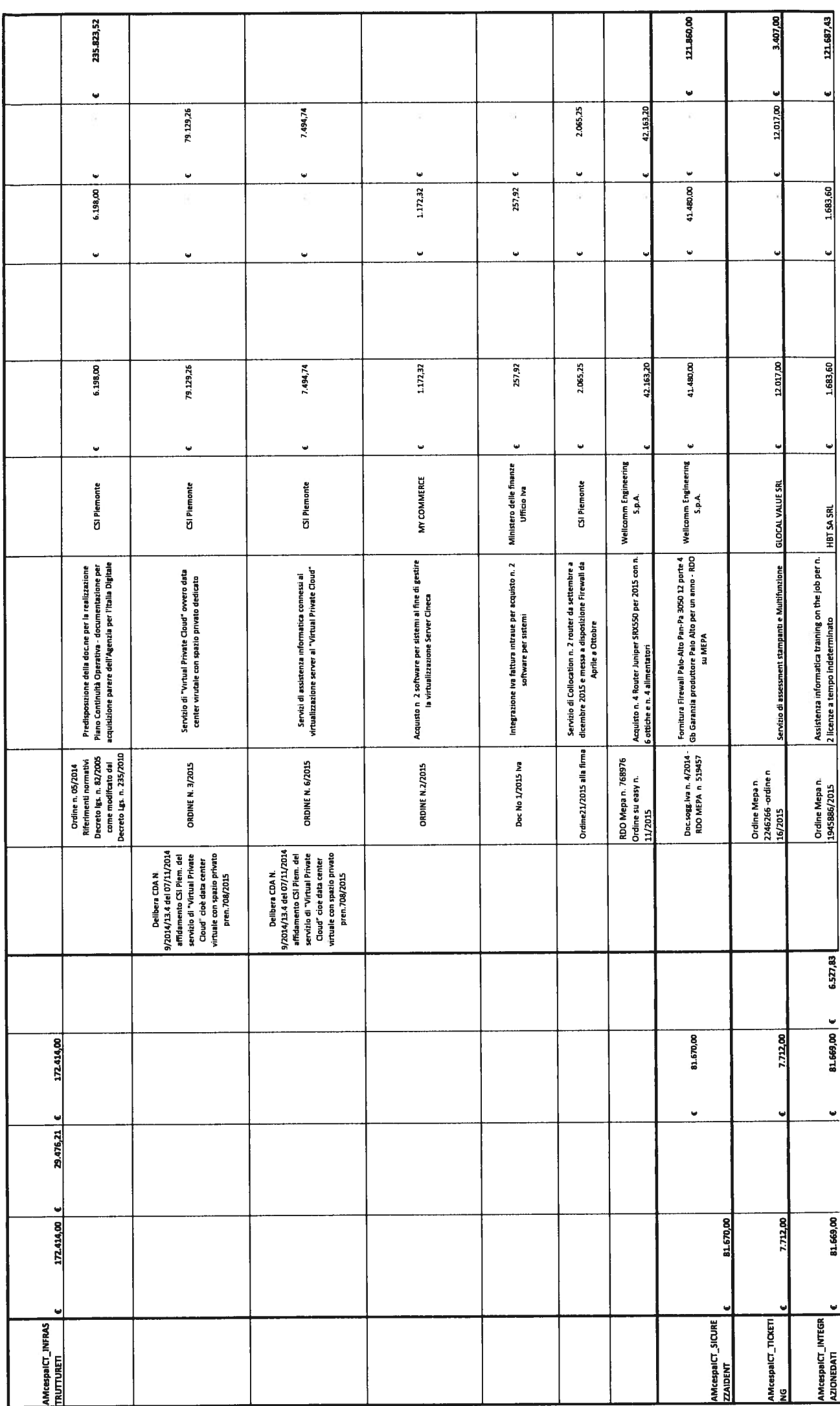

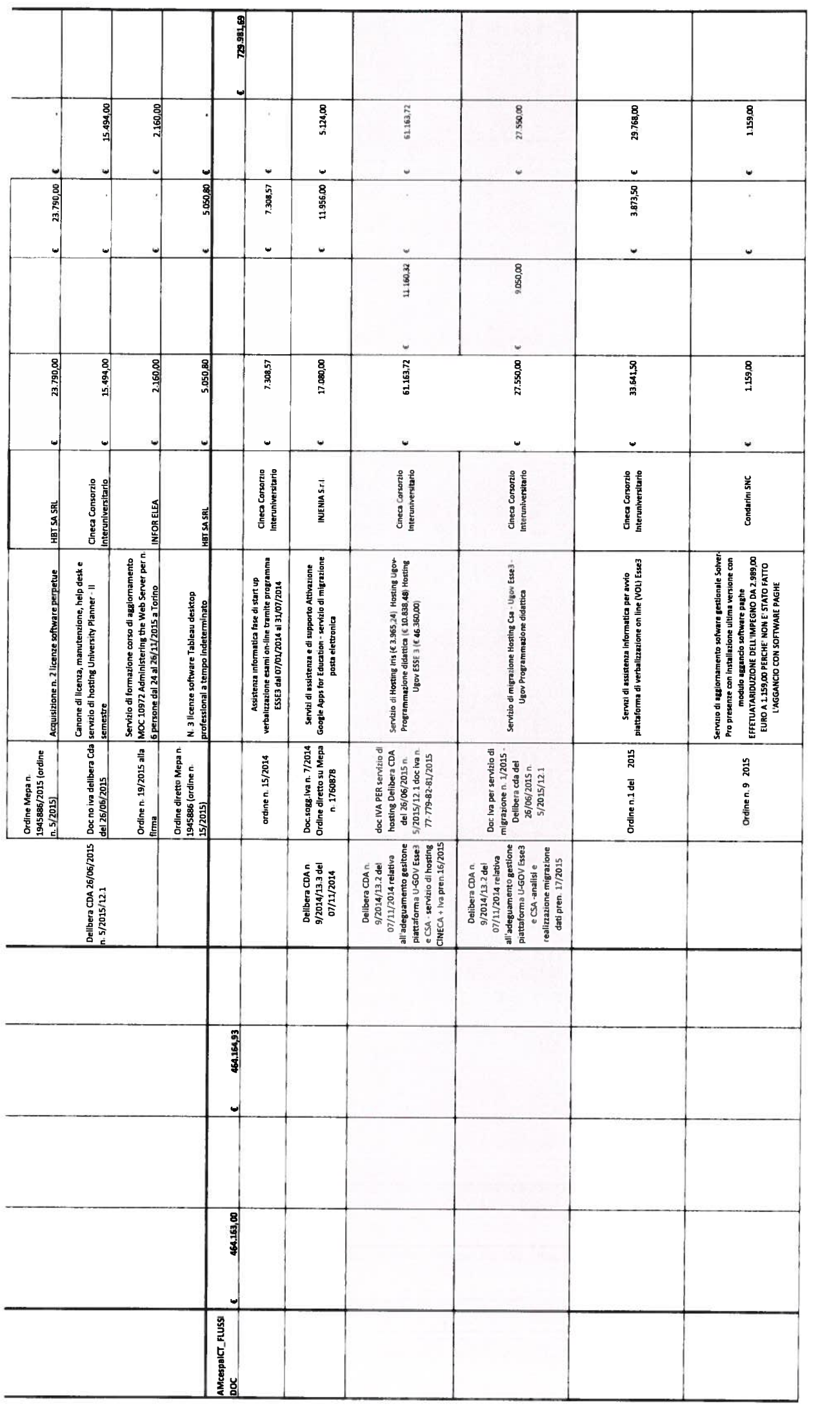

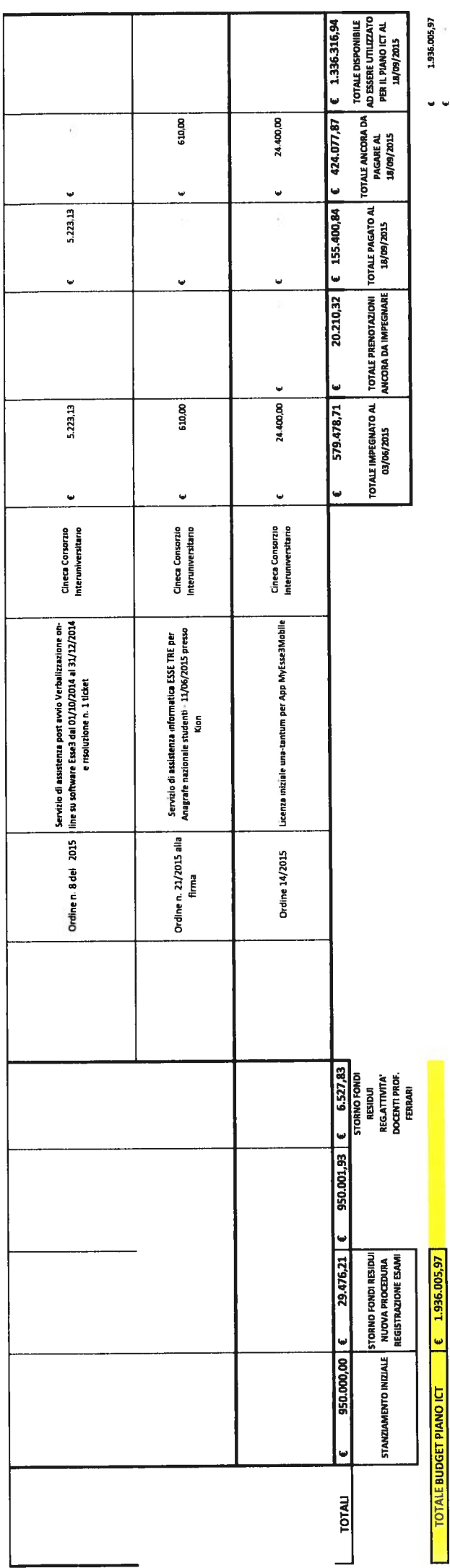

 $\frac{1}{2}$ 

 $\ddot{\phantom{0}}$ 

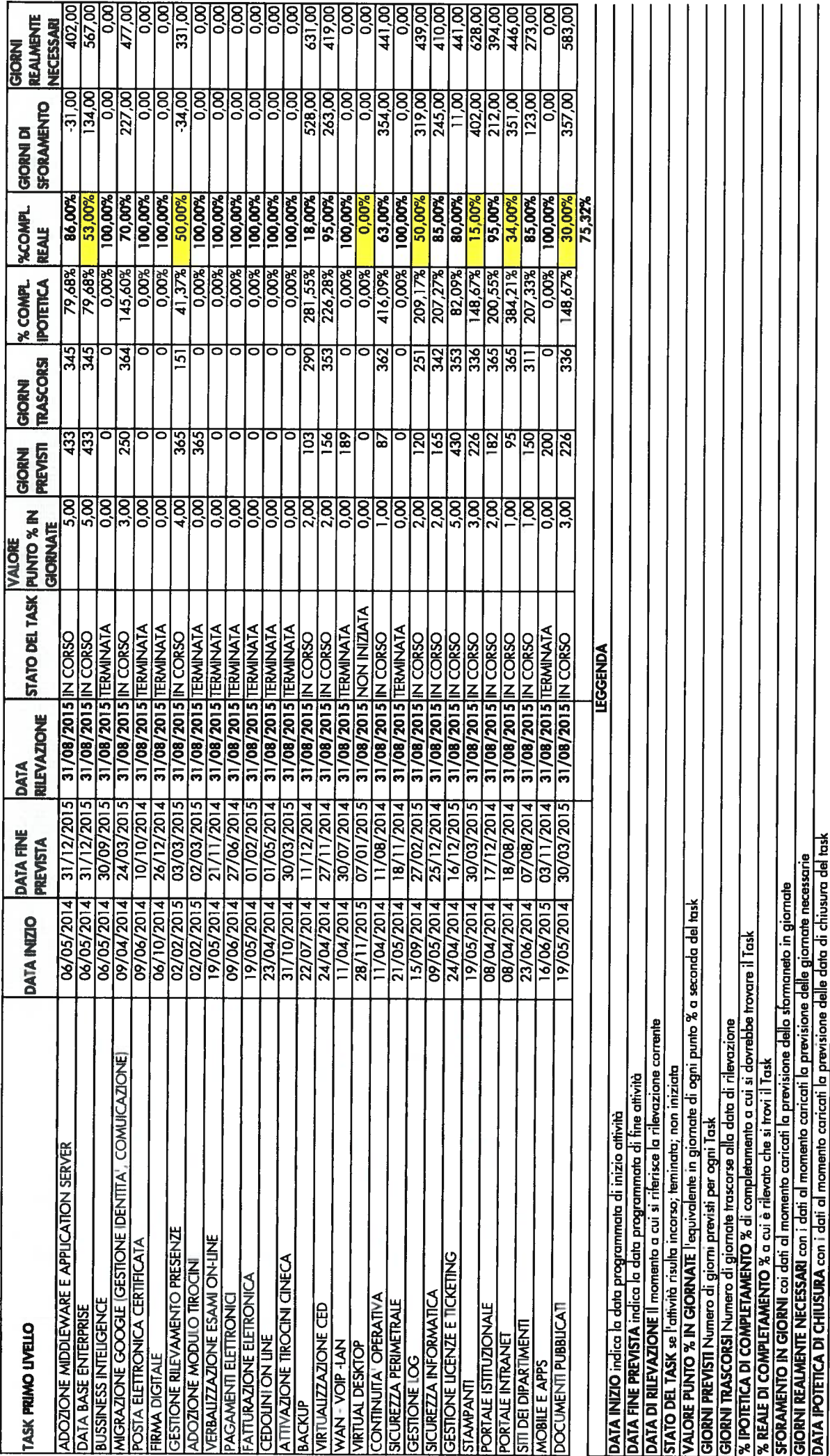

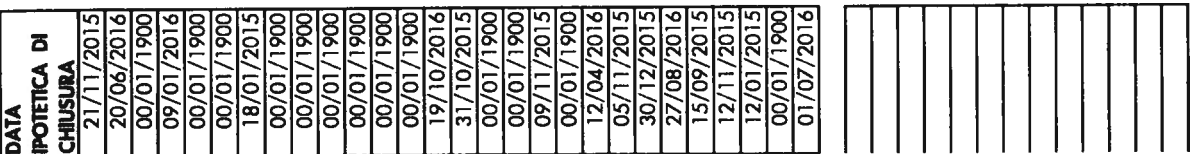

## CESPA: Sito di Ateneo Giacomo Ferrari

### 1. Parametri di valutazione

L'indagine promossa sul sito di Ateneo mirava ad accertare la sua usabilità, la sua informatività <sup>e</sup> la sua attrattività.

Illustriamo di seguito il senso di questi tre criteri.

#### 1.1 .Usabilità

Secondo lo standard ISO <sup>9241</sup> l'usabilità <sup>è</sup> il "grado in cui un prodotto pu<sup>ò</sup> essere usato da particolari utenti per raggiungere certi obiettivi con efficacia, efficienza <sup>e</sup> soddisfazione in uno specifico contesto d'uso". E' una proprietà intrinseca dell'interfaccia che si pu<sup>ò</sup> caratterizzare semplicemente come chiarezza <sup>e</sup> semplicità. Il sito che sia <sup>p</sup>ienamente usabile deve minimizzare il tempo che l'utente deve dedicare <sup>a</sup> conoscere <sup>e</sup> imparare o, semplicemente <sup>a</sup> "pensare". 11 contenuto rilevante deve balzare immediatamente <sup>e</sup> senza sforzo all'occhio dell'utente. Le proprietà di "raggiungere <sup>i</sup> contenuti con pochi click", "parlare il linguaggio dell'utente" ecc. sono solo corollari dell'unico principio di usabilità.

#### 1.2. Informatività

E' la capacità del sito di fornire informazioni utili <sup>e</sup> ritenute necessarie dagli utenti. Sono utili le informazioni che sono necessarie e sufficienti a regolare il rapporto tra utente e istituzione, senza ingenerare dubbi, fraintendimenti <sup>o</sup> incomprensioni. L'informazione utile è la realizzazione delle massime di Grice di

- quantità: "Fai in modo che il tuo contributo sia informativo quanto <sup>è</sup> richiesto non sia più informativo di quanto è richiesto"; ad es. l'informazione che veniva fornita in passato <sup>a</sup> proposito delle riforme universitarie <sup>e</sup> delle innovazioni che introducevano rispetto al passato <sup>è</sup> sicuramente <sup>p</sup>iù informativa del necessario e, perciò, inutile <sup>e</sup> passibile di generare confusione.
- relazione: "sii rilevante", cioè non fornire informazione che non sia direttamente rilevante al percorso <sup>p</sup>iù semplice di comprensione
- maniera: "evita l'oscurità, evita l'ambiguità, sii breve, sii ordinato".

Sono necessarie le informazioni che l'utenza <sup>g</sup>iudica utili per gestire il proprio rapporto con l'istituzione. Ad esempio, alcune informazioni che sembrano ovvie, come la necessità di iscriversi agli esami entro un certo periodo di tempo precedente la sessione stessa, sono per lo <sup>p</sup>iù ignote <sup>a</sup> molti studenti, specialmente quelli che non hanno un rapporto stretto con l'università, come lavoratori <sup>o</sup> part-time.

### 1.3. Attrattività

E' la capacità di svolgere anche una funzione di orientamento <sup>e</sup> pubblicità, senza per questo ricorrere ad informazione mendace <sup>o</sup> semplicemente sovrastimata. Un caso delicato di attrattività "dubbia" <sup>è</sup> la declaratoria delle professioni raggiungibili con il

titolo di studio, in quanto vengono talora interpretate come vere "promesse" (specialmente nel caso dei Master), che, se disattese, generano delusione ed astio.

#### 2. Metodologia

Allo scopo di verificare i parametri ed i requisiti espressi sopra sono state promosse diverse indagini condotte mediante comparazione di diversi siti, questionari distribuiti largamente <sup>e</sup> interviste.

### 2.1 Metodi di indagine

<sup>I</sup> criteri utilizzati per ogn<sup>i</sup> tipo d'indagine vengono riportati di seguito.

#### 2.1.1 Comparazione

Il confronto tra 10 siti universitari più quello dell'UPO è stato oggetto di una tesi di laurea (Andrea Calciati, Usabilità: La progettazione e le scelte linguistiche dei siti universitari italiani, aa. 2010-2011). <sup>1</sup> criteri di analisi sono per lo <sup>p</sup>iù quelli proposti da Nielsen (Web Usability 2.0 - 2006) e da Krug (Don't make me think, 2001) e consistono nella rapidità ed evidenza dell'informazione e nella facile reperibilità. In particolare sono stati presi in considerazione:

- l'immediata evidenza dei parametri identitari della home page

- la semplicità delle pagine <sup>e</sup> l'assenza di "rumore di fondo" della home page

- la rapidità, misurata in secondi, nel compiere <sup>i</sup> seguenti compiti chiave (a) trovare informazioni sulla storia dell'Ateneo, (b) trovare <sup>i</sup> contatti utili, (c) trovare <sup>g</sup>li indirizzi utili, (d) trovare informazioni sul personale dell'Ateneo, (e) trovare informazioni su tasse <sup>e</sup> costi, (f) trovare informazioni mediante la funzione di ricerca.

#### 2.1.2 Questionario distribuito

E' stato distribuito un questionario (vedi Monica Mosca, relazione allegata) che mirava <sup>a</sup> raccogliere pareri da parte di diversi profili d'utente relativi ai tre parametri sopra indicati, <sup>I</sup> profili di utente pres<sup>i</sup> in considerazione vanno dagli studenti delle medie superiori al personale docente <sup>e</sup> tecnico amministrativo fino ai livelli <sup>p</sup>iù alti. <sup>11</sup> questionario <sup>è</sup> in parte formato da risposte chiuse <sup>e</sup> in parte da risposte aperte. Per quanto riguarda <sup>g</sup>li EP sono state condotte anche interviste.

#### 2.1.3 Interviste

Sono state condotte alcune (5) interviste con studenti dell'ultimo anno delle scuole superiori secondo un metodo tipo WOZ (senza per<sup>ò</sup> predisporre una vera <sup>e</sup> propria istallazione WOZ), In pratica <sup>è</sup> stato chiesto agli intervistati di "orientarsi" alle loro scelte universitarie usando il nostro sito sotto la supervisione di un esperto, che osservava ed annotava <sup>i</sup> diversi comportamenti ed eventuali punti critici <sup>e</sup> di difficoltà.

Inoltre sono state condotte interviste ad alcuni profili del personale interno (vedi punto precedente).

### 2.2 Valutazioni

### 2.2.1 Usabilità

L'usabilità <sup>è</sup> stata verificata secondo <sup>i</sup> parametri obiettivi come una proprietà del sito <sup>p</sup>iuttosto che del suo rapporto con l'utente. Da un punto di vista comparativo la seguente tabella mostra <sup>i</sup> risultati relativi al terzo rilevamento del punto 2.1 .1. Il punteggio <sup>è</sup> stato calcolato dividendo i risultati in quattro fasce  $(< 1$  minuto, 1-3 minuti, 4-9 minuti,  $> 10$ minuti) ed assegnando ad ogn<sup>i</sup> fascia un punteggio (4 punti alla prima fascia, <sup>3</sup> alla seconda, <sup>2</sup> alla terza <sup>e</sup> uno alla quarta); il punteggio totale fornisce la percentuale di soddisfazione in rapporto al punteggio teorico (4 moltiplicato per il totale degli intervistati). Si pu<sup>ò</sup> osservare che la classifica del sito UPO <sup>è</sup> migliore di molti siti delle università circostanti. Mostra una certa criticità solo il punto relativo alla facilità di raggiungimento delle informazioni su tasse <sup>e</sup> costi. è stata verificata secondo i parametri obiettivi come una proprietà del sine del suo rapporto con l'utente. Da un punto di vista comparativo la seguentra i risultati relativi al terzo rilevamento del punto 2.1.1. Il punte

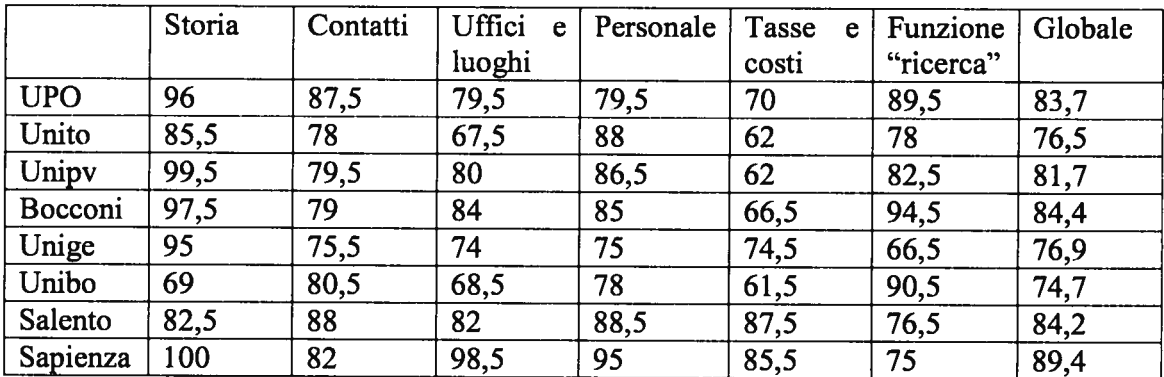

<sup>A</sup> questa valutazione parzialmente positiva si associa anche una valutazione non negativa degli altri due parametri.

Occorre osservare che questa relativa positività non implica un <sup>g</sup>iudizio positivo assoluto, ma semplicemente ci fa constatare la negatività generale dei siti degli atenei italiani, tra <sup>i</sup> quali il sito UPO brilla per essere meno negativo di molti altri.

### 2.2.2 Informatività

La tendenza dei siti universitari in genere è verso un immotivata ridondanza di certe informazioni <sup>a</sup> discapito di altre informazioni essenziali concernenti la vita corrente <sup>e</sup> ordinaria degli utenti. <sup>I</sup> dati del punto precedente devono essere letti anche in termini di informatività. Il fatto che certe informazioni siano meno raggiungibili di altre è, di fatto, una violazione alle norme di Grice.

Le risposte del questionario mettono in risalto, in ogn<sup>i</sup> modo, una certa difficoltà <sup>a</sup> raggiungere informazioni, ancorché presenti. Solo il 29,64% dei soggetti trova tutte le informazioni ricercate, mentre lo 0,65% non le trova mai; il resto le trova solo parzialmente. Inoltre il 27,36% degli intervistati dichiara che le informazioni trovate sono coerenti con l'obiettivo della ricerca, mentre il 69,38% <sup>è</sup> solo parzialmente soddisfatto <sup>e</sup> il 3,26% <sup>è</sup> del tutto insoddisfatto. D'altra parte le informazioni ricercate vengono <sup>g</sup>iudicate <sup>p</sup>ienamente aggiornate solo dal 26,71% dei soggetti, mentre il 65,15% le <sup>g</sup>iudica abbastanza aggiornate <sup>e</sup> l'8,14% le <sup>g</sup>iudica totalmente desuete. Inoltre la grande maggioranza dei soggetti, inclusi molti degli EP intervistati, <sup>g</sup>iudica che sia molto complesso ritrovare l'informazione desiderata. Tutto questo costituisce un diminuzione di informatività, non tanto in senso quantitativo, quanto in senso qualitativo. Infatti la complessità di accesso e l'eventuale obsolescenza di certe informazioni sono dovute non tanto a cause tecniche quanto ad un'eccessiva farraginosità della progettazione. L'indicazione generale che si ricava da queste sezioni del questionario <sup>e</sup> dalle interviste <sup>è</sup> nella direzione di una organizzazione dell'informazione che riduca il numero dei link. Inoltre si rende necessario la messa <sup>a</sup> punto di un sistema di aggiornamento tempestivo dei contenuti.

Per quello che riguarda <sup>i</sup> contenuti, la domanda n. <sup>7</sup> fornisce una lista degli argomenti principali di ricerca, come mostra il resoconto qu<sup>i</sup> di seguito:

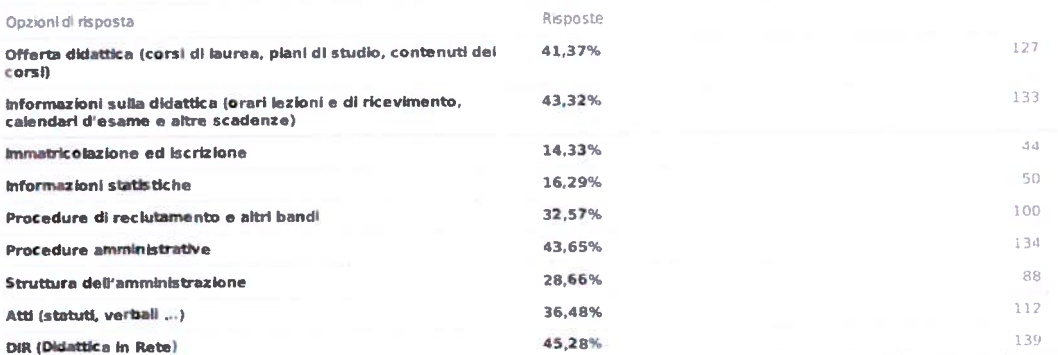

Questi possono costituire altrettante entrate primarie, perfettamente comprensibili, <sup>i</sup> cui contenuti devono essere organizzati in modo semplice secondo le indicazioni appena identificate.

Da un punto di vista dei profili di utente, risulta particolarmente carente il pubblico di <sup>g</sup>iovanissimi che rappresentano solo dei possibili futuri iscritti all'università <sup>e</sup> per <sup>i</sup> quali il sito rappresenta un importante passo di orientamento, per cui <sup>i</sup> contenuti devono situarsi tra l'informatività <sup>e</sup> l'attrattività, per cui vedi sotto.

#### 2.2.3 Attrattività

[1 <sup>g</sup>iudizio di attrattività come rilevato dal questionario <sup>è</sup> di tipo estetico <sup>e</sup> non <sup>è</sup> particolarmente negativo. Al contrario, manca la possibilità di valutare l'attrattività in termini informativi, cioè in termini di capacità di presentare le infbrmazioni in modo appetibile. Quest'ultimo concetto si pu<sup>ò</sup> concretizzare, <sup>a</sup> seconda del profilo di utente, in due modi diversi. Da un lato ci si aspetta che l'utente abituale sia indotto a preferire l'uso del sito ad altre forme di ricerca dell'informazione. Il questionario rivela che il 48,53°% dei soggetti si rivolge ad altri (tecnici <sup>o</sup> colleghi) quando non trova le infòrmazioni ricercate, il che costituisce un aggravio di lavoro non necessario <sup>e</sup> non richiesto.

Dall'altro lato, il sito dovrebbe rendere attraente l'ateneo <sup>e</sup> l'organizzazione trasmettendo un'idea di efficienza, semplicità ed operatività, sia nei rapporti con <sup>g</sup>li studenti iscritti che come strumento di orientamento nei confronti degli studenti delle scuole superiori. Una nota di qualche interesse <sup>è</sup> che il numero degli studenti che hanno risposto al questionario <sup>è</sup> <sup>p</sup>iuttosto basso in quanto nel sollecitarli <sup>è</sup> sempre stata utilizzata l'indirizzo e-mail istituzionale, che è veramente poco utilizzato. A questo si aggiunge un certo disinteresse generalizzato che pu<sup>ò</sup> essere combattuto solo con un coinvolgimento costante, ad esempio riportando notizie non accademiche, ma di utilità per <sup>g</sup>li studenti. Paradossalmente, se il sito di ateneo contenesse un notiziario su spettacoli, concerti <sup>o</sup> altre attività giovanili, potrebbe funzionare da attrattore anche per le generazioni studentesche future. Questa funzione del sito di ateneo <sup>è</sup> assai poco sviluppata <sup>e</sup> dovrebbe essere progettata quasi ex novo.

#### 3. Profili utente <sup>e</sup> relative esigenze

Le valutazioni di cui ai punti precedenti risultano di difficile lettura, se non si prende in considerazione come punto essenziale il fatto che <sup>g</sup>li utenti del sito sono di diverso profilo. Alcuni dei profili, soprattutto di personale strutturato, risultano ben delineati, mentre altri lo sono meno forse per un'originaria trascuranza di certe esigenze. Esaminiamo di seguito i profili principali.

#### 3.1 Studenti di scuola superiore

Gli studenti di scuola superiore si distinguono in due categorie, quelli che hanno <sup>g</sup>ià una sia pur mediocre informazione sulla struttura dello studio universitario <sup>e</sup> che hanno <sup>g</sup>ià idee relativamente chiare sulle proprie scelte, <sup>e</sup> quelli che, invece, non hanno nessuna informazione <sup>e</sup> poche idee.

Le interviste condotte sui primi hanno messo in evidenza alcune inadeguatezze quali la poca chiarezza delle procedure di immatricolazione ed iscrizione <sup>o</sup> la mancanza di aggiornamento su date <sup>e</sup> nuove procedure. Risulta, infatti, che la descrizione delle procedure risulterebbe fortemente chiarita da supporti di tipo grafico. Inoltre, <sup>è</sup> risultato che, ad esempio, nel sito della Facoltà di Medicina <sup>è</sup> presente ancora nel mese di aprile l'informazione sui test d'accesso dell'anno prima.

<sup>I</sup> secondi risultano spesso disorientati da un sito che tende <sup>a</sup> fornire informazioni solo per "addetti ai lavori". La stessa terminologia utilizzata presuppone una sorta di "coscienza universitaria" che spesso non è presente. A questo tipo di utenti occorre rivolgersi con parole poco tecniche, parole del linguaggio corrente, fornendo spiegazioni anche su argomenti che appaiono ovvi, In questo caso il sito pu<sup>ò</sup> funzionare come orientamento <sup>e</sup> pubblicità.

#### 3.2 Studenti dello stesso ateneo

Lo studente già incardinato nell'ateneo necessita di informazioni relative al modo di regolare il proprio rapporto con l'università, in genere, <sup>a</sup> fianco <sup>a</sup> studenti che vivono in <sup>p</sup>ieno la vita universitaria, esistono, <sup>e</sup> sono <sup>p</sup>iuttosto numerosi, studenti che non hanno la possibilità di frequentare, dì informarsi di persona, di seguire le attività di tutti <sup>i</sup> <sup>g</sup>iorni. Fermo restando che la discrepanza tra le due tipologie non è riducibile, il sito che fornisce informazioni deve venire incontro al secondo tipo di studente e, quindi fornire il maggior numero di informazioni dettagliate sulle attività di tutti <sup>i</sup> <sup>g</sup>iorni, tenendo presente che anche le consuetudini non scritte <sup>e</sup> non regolate per legge <sup>o</sup> regolamento devono essere rese esplicite per coloro che non sono in grado di raggiungere informazioni di prima mano. Anche in questo caso, <sup>a</sup> fianco ad informazioni scritte, sarebbe raccomandabile l'uso di grafica esplicativa di supporto. Le tematiche principali da tenere in considerazione sono la procedura degli esami, dei <sup>p</sup>iani di studio, del riconoscimento dei crediti, le eventuali propedeuticità dei corsi, il rinvio alla Didattica in Rete (DIR), le scadenze fiscali intra-annuali, avvisi di bandi per borse <sup>o</sup> altre attività ecc. Il 43,3% dei soggetti che hanno risposto al questionario cerca questo tipo di informazione, mentre il 41,37% richiede informazioni sull'offerta formativa.

#### 3.3 Personale tecnico-amministrativo

Il personale tecnico-amministrativo si trova per lo più in posizione di intermediario tra la struttura specifica dell'ateneo di appartenenza, <sup>e</sup> quindi del relativo sito, <sup>e</sup> <sup>i</sup> numerosi supporti gestionali forniti dal Ministero <sup>o</sup> dal CINECA. In linea di principio, sembra di capire che il frequente cambiamento di software fornito "centralmente" rende utile soltanto il software di gestione degli archivi interni: verbali <sup>e</sup> delibere, documenti normativi ricevuti dal Ministero, documenti interpretativi di tali normative, archivi di procedure, laddove <sup>è</sup> il caso. Gli altri servizi, come archivi studenti, carriere studenti, archivi ordini e fatture, sono in genere gestiti da programmi forniti dal Ministero o altri enti centrali. In ogn<sup>i</sup> caso il 43,65% dei soggetti ricerca informazioni sule procedure amministrative, mentre il 36,48 % accede agli atti, <sup>e</sup> il 28, 66% richiede informazioni sulla struttura dell'amministrazione.

#### 3.4 Personale docente <sup>e</sup> ricercatore

<sup>11</sup> personale docente necessita sostanzialmente di due tipi di informazione, quella relativa alle normative, non dissimile da quella necessaria per il personale tecnicoamministrativo, <sup>e</sup> quella relativa all'espletamento dei compiti didattici. Alcune funzionalità sono state studiate <sup>e</sup> realizzate nell'ambito del precedente progetto CESPA. Si tratta dell'interfaccia per la declaratoria del programma dei corsi, con la possibilità che questa sia convertita automaticamente, al termine delle lezioni, in un registro delle lezioni da validare con firma digitale. Similmente, la procedura elettronica per la registrazione degli esami <sup>è</sup> frutto di uno studio condotto in ambito CESPA. Entrambe le procedure dovrebbero sfociare nella compilazione automatica del registro delle attività didattiche. Simili procedure dovrebbero essere approntate per il trattamento di missione, la richiesta di congedo <sup>e</sup> tutto ciò che riguarda la vita accademica.

#### 4. Linee guida per la ristrutturazione del sito

Il <sup>g</sup>ìudizio sulla praticabilià del sito di ateneo è, mediarnente, positivo o, per certi aspetti, non negativo. Di fatto non si riscontrano problemi di tipo informatico (il 92,18% dei soggetti non riscontra problemi nello scaricare documenti), ma <sup>p</sup>iuttosto di tipo comuinicativo.

Durante l'indagine ha avuto luogo anche la riforma della governance universitaria che sembra suggerire un cambiamento della struttura del sito, anche in funzione delle scelte strategiche che l'Università del Piemonte Orientale ha adottato, privilegiando la ricerca <sup>e</sup> l'intemazionalizzazione. Nel disegna del sito occorre tenere presente che:

- da esso dipende in gran parte l'immagine dell'università, per cui occorre che esso evidenzi <sup>i</sup> punti forti, anche utilizzando parole chiave che alzino la sua visibilità sui motori di ricerca più in uso.
- l'immagine dell'università è, al <sup>g</sup>iorno d'oggi, legata ad una certa "spettacolarità" (ad es.: della ricerca), all'efficienza dei servizi (ad es. la didattica in rete, le biblioteche, <sup>g</sup>li spaz<sup>i</sup> comuni ecc.), alla presenza di attività anche extra curriculari che favoriscano lo spirito di aggregazione (ad es.: le attività sportive <sup>o</sup> artistiche). La qualità della didattica <sup>è</sup> un dato meno attraente <sup>e</sup> meno visibile
- da un punto di vista iniormativo pu<sup>ò</sup> risultare controproducente presentare in maniera trionfalistica la preparazione professionale (anche se nelle declaratorie

dei CdL è richiesta l'elencazione degli sbocchi professionali secondo le categorie 1STAT)

 sembra utile separare la presentazione della ricerca da quella relativa alla didattica <sup>e</sup> ai servizi agli studenti.

### 4.1 Contenuti

### 4.1.1 Siti della ricerca

La ricerca scientifica è caratterizzata da una notevole specificità che ne investe i metodi <sup>e</sup> la portata dei risultati, ma anche le tecniche di presentazione. Si propone, pertanto, di non vincolare la descrizione dell'attività di ricerca <sup>a</sup> moduli troppo standardizzati, ma lasciare la massima libertà alle singole unità di gestire la presentazione, di includere link ad altri siti, di includere forme multimediali ecc. In genere, sembra raccomandabile creare una formula mista, con una presentazione schematica standardizzata delle attività di ricerca che rinvia <sup>a</sup> spazi cui le unità di ricerca possano accedere liberamente <sup>e</sup> introdurre il materiale che desiderano.

L'unica raccomandazione uniforme potrebbe essere quella di rendere accessibile <sup>e</sup> scaricabile tutto il materiale documentario. La pratica è diffusa nelle migliori università straniere (Stanford, Harvard, Edinburgo ecc.) ed è stata recentemente adottata dal sito docente del ministero, ma può presentare dei problemi di copyright.

### 4.1.2 Sito per gli studenti

Nel sito per gli studenti si distingue un sito di presentazione ed un sito di assistenza.

#### 4.1.2.1 Presentazione dell'Ateneo

Il sito di presentazione ha soprattutto una funzione di attrazione <sup>e</sup> di orientamento nei confronti soprattutto dei <sup>g</sup>iovani non ancora iscritti che vogliono sapere qualcosa sul nostro ateneo. Le domande cui deve rispondere sono le seguenti:

- chi siamo, che potrà includere una breve presentazione, la storia, la mission ed altre informazioni generiche
- dove siamo, con un'indicazione delle sedi, un rinvio ai collegamenti tra le sedi <sup>o</sup> all'interno di ogni sede
- che cosa facciamo, con un'indicazione dell'offerta formativa, includendo uno slot aperto per <sup>i</sup> master ed altre forme di corso. Le informazioni di questa sezione sono molto delicate in quanto devono dare un'idea precisa ed obiettiva delle attività didattiche senza produrre una descrizione troppo dettagliata dei <sup>p</sup>iani di studio, che devono, però, essere immediatamente accessibili. Inoltre, occorre tener presente che l'UPO insiste su un territorio caratterizzato da una scarsa "mentalità universitaria" <sup>e</sup> non è inusuale il profilo del giovane che non ha la minima idea di come funziona l'università. Dunque occorre che questa sezione fornisca anche una "cultura accademica" minima. Le informazioni dovrebbero avere una struttura del tipo "i corsi di laurea erogano la didattica <sup>p</sup>iù tipica dell'Università che serve a......; i nostri CdL sono [lista].... in cui acquisirai le conoscenze necessarie per svolgere attività nei settori [descrivere]..... i corsi riguardano materie come.....[link ai piani di studio]"; "i master possono essere frequentati da chi ha già una laurea ed hanno un carattere più professionalizzante....ecc."; "le scuole di perfezionamento....."
- <sup>i</sup> nostri punti di forza sia per quanto riguarda <sup>i</sup> servizi che <sup>i</sup> successi (inserendo anche alcune statistiche <sup>o</sup> rinvii ad Alma Laurea ecc.)
- informazioni relative ad attività non accademiche/curriculari, più <sup>o</sup> meno legate al territorio come link ad informazioni sui cinema, sui locali, sui concerti e ogni altra informazione che possa interessare l'utente giovane

Il linguaggio deve rifuggire da tecnicismi <sup>e</sup> burocratismi che tendono ancora ogg<sup>i</sup> <sup>a</sup> sopravvivere; gli studenti medi, come quelli già iscritti presso l'UPO tendono a sentirsi disorientati di fronte ad un linguaggio che, sia pur burocraticamente <sup>e</sup> <sup>g</sup>iuridicamente <sup>p</sup>iù corretto, risulta inutilmente complesso <sup>e</sup> farraginoso, <sup>e</sup> spesso diffìcile da comprendere. In questo spirito sarebbe utile che si scegliesse una formulazione frasale "problem oriented", introducendo ogn<sup>i</sup> sezione con una domanda che possa rappresentare quello che il <sup>g</sup>iovane potrebbe voler sapere: "che cosa <sup>è</sup> l'UPO", "dove si trova l'UPO", "che cosa puo<sup>i</sup> imparare all'UPO", "che cosa puo<sup>i</sup> fare all'UPO" <sup>o</sup> altra formulazione. Lo stesso stile pu<sup>ò</sup> essere propagato ai Iink inferiori.

### 4.1.2.2 Assistenza agli studenti

Il sito di assistenza deve fornire le informazioni necessarie e sufficienti per consentire agli studenti iscritti di gestire integralmente il proprio rapporto con l'istituzione. Deve contenere infbrmazioni su:

- procedura di immatricolazione (con relativo link al manifesto della contribuzione)
- procedura di iscrizione
- procedure di trasferimento in entrata <sup>e</sup> in uscita
- procedure di gestione <sup>p</sup>iani di studio, includendo la presentazione, la modifica <sup>e</sup> il riconoscimento di crediti
- procedure esami di profitto (iscrizione, registrazione), prove finali <sup>e</sup> lauree (iscrizione ed adempimenti relativi)
- informazioni sulle situazioni speciali, come la sospensione degli studi, la decadenza, le procedure disciplinari ecc.
- informazioni correnti di vita universitaria come orari <sup>e</sup> luoghi delle lezioni, degli esami di profitto <sup>e</sup> di laurea, orari di ricevimento, informazioni sul tutorato, programmi dei corsi ecc. Questo tipo di informazione è dipendente dalla struttura di ciascun dipartimento <sup>e</sup> potrebbe risiedere sul sito dipartimentale, ma dovrebbe seguire un format unico ed essere posta in evidenza in modo da saltare immediatamente all'occhio (cfr. sez. 3.4) anche meno attento. Lo stesso vale per le informazioni spicciole come l'assenza di un professore (e conseguente rinvio della lezione) <sup>o</sup> Io spostamento di un'aula; questo genere di informazioni dovrebbe essere estremamente tempestivo, al limite lasciando al docente stesso la possibilità di aggiornare le comunicazioni.

L'osservazione fatta sopra sulle modalità di espressione dovrebbero valere anche in questa sezione, considerando che spesso lo studente acquisisce una terminologia "accademica" corrente solo verso la fine dei suoi studi.

Sarebbe, inoltre, altamente raccomandabile utilizzare il <sup>p</sup>iù possibile supporti grafici (diagrammi), soprattutto nella spiegazione delle principali procedure.

Particolare attenzione dovrà essere dedicata alla valorizzazione ed al collegamento con DiR, dal momento che rappresenta l'accesso <sup>p</sup>iù frequentemente utilizzato (45,4% del totale).

### 4.1.3 Sito per il personale strutturato

Sia i docenti che il personale tecnico amministrativo sono interessati agli aspetti didattici, alcuni dei quali ricadono nelle stesse pagine degli studenti, come pure <sup>a</sup> quelli amministrativi, inclusi alcuni rilevamenti statistici, le procedure di reclutamento <sup>e</sup> l'archivio degli atti. Naturalmente le proporzioni di accesso sono diverse, ma i profili sono simili, soprattutto perché si tratta di utenti mediamente <sup>o</sup> altamente qualificati all'accesso ed interessati agli argomenti per obbligo professionale. Quindi, la proposta di ristrutturazione, in questo caso, deve tener conto dell'avvenuto consolidamento delle pratiche. L'unico intervento possibile, quindi, non è di ristrutturazione, ma di miglioramento dell'accesso all'esistente. L'intervento in questo settore interseca con quanto viene proposto nell'ambito del progetto "Sistema informativo".

### 4.2 Modalità di presentazione

### 4.2.1 Regole generali

La presentazione dovrà tener conto sia di alcune indicazioni che risultano dalle valutazioni espresse con il questionario, che di alcuni principi comunicativi generali.

- 0. L'indicazione principale che emerge è una riduzione della complessità di accesso, che si traduce in una strutturazione dell'albero di ricerca in pochi livelli. A supporto della struttura, sarebbe utile anche presentare, già nelle prime videate, una mappa del sito che ne permetta una visualizzazione generale.
- 1. Solo il 3 9,09% dei soggetti ha trovato soddisfacenti le parole chiave utilizzate per caratterizzare i link. Occorre, quindi, utilizzare parole più perspicue. Questo si traduce in opzioni diverse <sup>a</sup> seconda del tipo di informazione. L'informazione per utenti qualificati può essere referenziata mediante termini tecnici, ma quella destinata ad utenti novizi dovrebbe rifuggire da terminologie troppo autoreferenziale. Sarebbe raccomandabile, inoltre, preferire espressioni frasali del tipo "come iscriversi all'Università; come compilare il piano di studi; ecc.", all'uso di parole singole, ancorché chiare
- 2. il principio di "scalabilità" della terminologia da meno <sup>a</sup> più tecnica <sup>a</sup> seconda del profilo di utente dovrebbe valere anche per i testi, oltre che per le parole di link.
- 3. Il contenuto dei singoli testi deve rispondere alle regole comunicative di Grice, cioè non fornire informazione né carente né eccedente. Occorre che l'estensore si chieda ogni volta che cosa l'utente vuole conoscere <sup>e</sup> vuole sentirsi spiegare <sup>e</sup> che cosa pu<sup>ò</sup> inferire da un'infòrmazione eccessiva <sup>o</sup> quali conclusioni pu<sup>ò</sup> trarre in caso di informazione insufficiente, inoltre anche il principio di chiarezza, ordine <sup>e</sup> semplicità deve essere rigorosamente rispettate, preferendo periodi semplici <sup>a</sup> periodi complessi <sup>e</sup> l'uso di poche subordinate (mai oltre il terzo livello).

### 4.2.2 Lay-out dello schermo

E' utile tener presente che la posizione nello scherma <sup>e</sup> la salienza di un'area facilitano la ricerca visuale del proprio target. Inoltre, numerosi esperimenti mostrano che l'attenzione <sup>e</sup> la percezione visiva si concentrano sulla metà superiore dello schermo, con preferenza per l'angolo superiore sinistro.

Questi dati abbastanza assodati dovrebbero indurre ad organizzare l'informazione sulle schermo in modo tale che ogn<sup>i</sup> schermata contenga meno informazione possibile <sup>e</sup> che questa sia ben visibile <sup>e</sup> presente per lo <sup>p</sup>iù nella parte alta dello schermo.

Sarebbe anche utile organizzare le pagine in modo che non si estendano oltre le dimensioni della videata, cioè in modo tale che non sia necessario uno "scrolling" troppo laborioso.

In ogn<sup>i</sup> caso dove sia possibile, specialmente nelle relazioni con <sup>g</sup>li studenti, si raccomanda l'uso di rappresentazioni grafiche delle procedure, che suggeriscano l'idea di pass<sup>i</sup> successivi chiari <sup>e</sup> ben distinti.

## Rendiconto lavori Ce.S.P.A 2012-2015

Il progetto Reti <sup>e</sup> Sicurezza ha lo scopo di ristrutturare la rete informatica dell'Ateneo al fine di renderla efficiente <sup>e</sup> uniforme <sup>e</sup> di innalzare il livello di sicurezza anche per adeguarla ai requisiti di legge. E' stato istituito l'Ufficio di Ateneo per Rete Fonia <sup>e</sup> Sicurezza, per l'attività di gestione tecnica dei progetto.

Nel corso degli anni <sup>i</sup> progetti <sup>e</sup> <sup>g</sup>li interventi sono stati coordinati dai responsabili dell'esecuzione delle attività <sup>e</sup> del raggiungimento degli obiettivi: la prof.ssa Lavinia Egidi fino al 2012, la dott. sa Marisa Arcisto in seguito. Nella prima fase di svolgimento delle attività coordinate dalla Prof.ssa Egidi si sono definite le linee guida per raggiungere un miglioramento effettivo delle reti <sup>e</sup> della sicurezza informatica dell' Ateneo. Le attività coordinate dalla Dott.ssa Arcisto dal 2013 sono inerenti al mantenimento degli standard qualitativi raggiunti.

Gli obiettivi principali del progetto sono il potenziamento della rete informatica dell'intero Ateneo, il miglioramento della sicurezza informatica adempiendo alla normativa specifica, il passaggio della telefonia d'Ateneo <sup>a</sup> Voip..

Oltre alla normale operatività, l'ufficio Reti Fonia <sup>e</sup> Sicurezza di Ateneo opera le installazioni <sup>e</sup> le manutenzioni degli apparati di volta in volta acquisiti con i fondi del Ce.SPA.

Si raggruppano i progetti <sup>e</sup> gli interventi effettuati in tre macroaree: rete informatica, sicurezza informatica <sup>e</sup> telefonia VoIP.

#### 1. Rete informatica

Racchiude tutti <sup>i</sup> progetti <sup>e</sup> <sup>g</sup>li interventi che hanno come scopo il miglioramento <sup>e</sup> il potenziamento della rete informatica di Ateneo.

<sup>I</sup> lavori <sup>p</sup>iù corpos<sup>i</sup> in questo campo sono stati quelli per la realizzazione della rete wireless <sup>e</sup> i cablaggi di rete.

<sup>A</sup> partire dal <sup>2012</sup> si <sup>è</sup> proceduto alla realizzazione di cablaggi dì rete presso le varie sedi dell'Ateneo, propedeutici all'installazione di access point wireless, avvenuta nel 2013.

Nel <sup>2013</sup> <sup>è</sup> iniziato il cablaggio del polo San Giuseppe ed <sup>i</sup> lavori per il suo collegamento alla rete informatica di Ateneo.

Dal 2012, poi, il nostro collegamento ad Internet, gestito dal GARR, <sup>è</sup> passato da <sup>300</sup> Megabii all'attuale <sup>i</sup> Gigabit grazie all'installazione di una nuova fibra ottica da parte del GARR.

Nel <sup>2013</sup> si <sup>è</sup> supervisionata la realizzazione del collegamento in fibra ottica tra <sup>i</sup> poli DiSIT e Borsalino, per permettere a quest'ultimo un accesso alla rete a 1 Gigabit, contro i soli 8 Megabit precedenti.

Attualmente sono in fase di ultimazione le operazioni di installazione di nuovi router per il collegamento al CSI, mentre risultano gia' installati i router perimetrali.

### 2. Sicurezza informatica

Questa macroarea racchiude tutti <sup>g</sup>li interventi effettuati sul fronte della sicurezza informatica; <sup>i</sup> due obiettivi erano l'adeguamento alla normativa degli amministratori di sistema <sup>e</sup> il potenziamento dei firewall perimetrali.

In base al provvedimento emesso il <sup>27</sup> novembre <sup>2008</sup> dal Garante per la Protezione dei Dati Personali, l'Ateneo <sup>è</sup> tenuto <sup>a</sup> dotarsi di un sistema di registrazione di data <sup>e</sup> ora di ogn<sup>i</sup> accesso ai sistemi informatici critici degli amministratori di sistema; per questa ragione nel <sup>2012</sup> si <sup>è</sup> provveduto all'installazione dei un sistema di raccolta centralizzata dei bg di accesso prodotti dai vari server.

Nel <sup>2014</sup> sono stati installati nuovi firewall perimetrali <sup>p</sup>iù performanti per adeguarci alle crescenti richieste di accesso alla rete Internet.

### 3. Telefonia VoIP

L'obiettivo di questa macroarea <sup>è</sup> quello di portare la telefonia dell'Ateneo allo standard VoIP, razionalizzando nel contempo la distribuzione dei centralini.

<sup>A</sup> partire dal <sup>2013</sup> le linee telefoniche sono state migrate da Telecom <sup>a</sup> Fastweh in virtù dell'adesione alla convenzione SCR Piemonte.

Contemporaneamente sono iniziati i lavori per l'installazione dei centralini VoIP presso i poli di Scienze,Lettere, Medicina ed Economia.

Nel 2015 il Rettorato è passato alla tecnologia VoIP.

Attualmente si stanno ultimando <sup>i</sup> lavori per avere un solo centralino VoIP per città.

#### Relazione riassuntiva Progetto DIR+

### Progetto CESPA - 2010-2015 - Responsabile Prof. Giuliana Franceschinis

Il progetto <sup>è</sup> stato proposto nella seconda metà del <sup>2010</sup> con il duplice obiettivo di consolidare l'infrastruttura alla base del servizio di Ateneo denominato Didattica In Rete (DIR) <sup>e</sup> di incrementare l'uso dello stesso <sup>a</sup> beneficio della qualità del servizio agli studenti.

Nell'estate <sup>2010</sup> il CdA ha stanziato <sup>i</sup> fondi per l'acquisto dell'hardware necessario <sup>a</sup> potenziare l'infrastruttura su cui poggia il Learning Management System (LMS) Moodie. Non sono state necessarie spese per licenze software. Nei mesi successivi <sup>è</sup> stato acquistato <sup>e</sup> configurato l'hardware, inoltre sono stati installati tutti <sup>g</sup>li aggiornamenti di Moodle via via disponibili. Parallelamente <sup>è</sup> stato costituito un gruppo di lavoro composto da tecnici informatici <sup>e</sup> docenti esperti in materia di e-Learning; inoltre <sup>è</sup> stato richiesto ad ogn<sup>i</sup> Facoltà di indicare due referenti incaricati di dare supporto agli utenti del servizio DIR presso la propria struttura. <sup>I</sup> dettagli sono indicati nella relazione presentata <sup>a</sup> marzo 2011.

Nel corso della prima metà del <sup>2011</sup> l'hardware <sup>è</sup> stato acquistato <sup>e</sup> configurato, contemporaneamente <sup>è</sup> stata installata una nuova versione della <sup>p</sup>iattaforma Moodle (versione 2.1) che introduceva molte novità. Per aiutare <sup>i</sup> docenti nel passaggio alla nuova versione della <sup>p</sup>iattaforma sono stati organizzati incontri presso le varie Facoltà. A partire dall'A.A. 2011/2012 tutte le Facoltà hanno adottato il servizio DIR così rinnovato. Nel corso del <sup>2011</sup> <sup>è</sup> stato somministrato un questionario <sup>a</sup> docenti <sup>e</sup> studenti per valutare il gradimento del servizio <sup>e</sup> le aspettative sulle successive evoluzioni. Per ulteriori dettagli fare riferimento alla relazione di <sup>g</sup>iugno <sup>2011</sup> <sup>e</sup> alla documentazione preparata per Il seminario su temi di e-Iearning del <sup>30</sup> novembre <sup>2011</sup> organizzato presso la Facoltà di Scienze MFN ad Alessandria nell'ambito del quale sono stati presentati <sup>i</sup> risultati del questionario.

Per incoraggiare l'adozione della <sup>p</sup>iattaforma (e di una <sup>p</sup>iù ampia varietà di strumenti in essa incorporati) da parte dei docenti <sup>è</sup> stata organizzata la seconda fase del progetto con lo scopo di informare <sup>e</sup> formare <sup>i</sup> docenti sulle funzionalità messe <sup>a</sup> disposizione di Moodle <sup>e</sup> su possibili metodologie didattiche innovative realizzabili grazie alla disponibilità della <sup>p</sup>iattaforma stessa. L'esito dei questionari proposti nel <sup>2011</sup> ha dimostrato un sostanziale gradimento del servizio DIR da parte degli studenti, <sup>i</sup> quali nelle domande <sup>a</sup> risposta aperta auspicavano un <sup>p</sup>iù ampio utilizzo della <sup>p</sup>iattaforma da parte dei docenti. D'altra parte anche <sup>i</sup> docenti hanno dimostrato apprezzamento per il servizio DIR <sup>e</sup> una parte abbastanza consistente di coloro che hanno compilato il questionario ha espresso interesse per iniziative di formazione. Per realizzare la seconda fase del progetto, nell'estate del <sup>2012</sup> <sup>è</sup> stata richiesta una borsa di studio in modo da poter dedicare una persona alla formazione dei docenti <sup>e</sup> all'approfondimento sui funzionamento dei vari strumenti della <sup>p</sup>iattaforma, inoltre <sup>è</sup> stato richiesto supporto per l'organizzazione di un corso di formazione su argomenti di "Web Enhanced Learning" tenuto da esperti dell'istituto di Tecnologie Didattiche del CNR di Genova. Il <sup>p</sup>iano di lavoro relativo alla fase <sup>2</sup> <sup>è</sup> descritto nella relazione di <sup>g</sup>iugno 2012.

La realizzazione della seconda fase <sup>è</sup> partita ad aprile <sup>2013</sup> con l'assegnazione della borsa di studio alla Dott.ssa Cristina Bardelle (per il periodo 15/4/2013 — 14/4/2014, successivamente estesa di <sup>4</sup> mesi) <sup>e</sup> l'inizio del corso WEL. L'attività della Dott.ssa Cristina Bardelle <sup>è</sup> documentata nelle relazioni bimestrali inviate regolarmente alla segreteria del CESPA: <sup>è</sup> stata fornita consulenza telefonica <sup>e</sup> in presenza ai docenti che Io hanno richiesto, inoltre sono stati svolti approfondimenti sul funzionamento di alcuni strumenti della <sup>p</sup>iattaforma <sup>e</sup> preparate alcune video-lezioni reperibili on-line su un apposito corso attivato all'interno della stessa <sup>p</sup>iattaforma DIR <sup>a</sup> disposizione di tutti i docenti interessati (https://ricerca.dir.unipmn.it/course/view.php?id=64). Sono inoltre stati esaminati <sup>i</sup> contenuti di due MOOC (Massive Open Online Courses) sull'uso di Moodle rivolti <sup>a</sup> docenti: <sup>i</sup>

link necessari ad accedere a tali corsi on-line sono indicati nel corso su DIR. La Dott.ssa Bardelle ha anche collaborato in alcune attività di formazione sulla <sup>p</sup>iattaforma Moodle rivolte agli ìnsegnanti delle scuole sul territorio Alessandrino ed ha svolto sperimentazioni di metodologie didattiche innovative in un corso di Ecologia.

Il corso WEL <sup>è</sup> descritto in alcuni documenti allegati alla relazione sull'avanzamento del progetto consegnata <sup>a</sup> novembre 2013. In breve, sono stati organizzati due seminari aperti <sup>a</sup> tutti <sup>i</sup> docenti dell'Ateneo (il primo si <sup>è</sup> svolto a Novara, il secondo ad Alessandria, è stato predisposto lo streaming live dei due eventi per facilitare la frequenza da tutte le sedi, inoltre <sup>i</sup> due interventi sono stati registrati <sup>e</sup> sono <sup>a</sup> disposizione attraverso il corso su <sup>p</sup>iattaforma DIR precedentemente menzionato). Successivamente un numero selezionato di docenti ha svolto una esercitazione pratica realizzando un progetto didattico sotto la guida degli esperti dell'lTD-CNR di Genova.

Naturalmente durante tutto il periodo preso in considerazione la <sup>p</sup>iattaforma <sup>è</sup> stata costantemente mantenuta aggiornata, inoltre <sup>è</sup> stata realizzata all'interno del DIR la raccolta on-line dei questionari di valutazione della didattica (questa implementazione <sup>è</sup> da considerare come temporanea in attesa che venga attivata la corrispondente funzione nel sistema ESSE3) <sup>e</sup> l'interfacciamento della <sup>p</sup>iattaforma con il sistema ESSE3 per l'attivazione automatica dei corsi su Moodie in base ai dati sull'offerta formativa <sup>e</sup> sui carichi didattici caricati in ESSE3, senza necessità di un intervento da parte dei tecnici.

Il lavoro svolto nel progetto <sup>è</sup> stato anche descritto <sup>e</sup> presentato in convegn<sup>i</sup> nazionali sull'e-Learning (Convegno della Società Italiana di e-Learning, Moodlemoot) inoltre sono state attivate collaborazioni con altri Atenei: per esempio sono stati prodotte alcune video-lezioni <sup>e</sup> predisposti quiz di (auto)valutazione su argomenti di informatica di base in collaborazione con l'Università di Genova <sup>e</sup> l'Università di Modena <sup>e</sup> Reggio Emilia (tale materiale <sup>è</sup> <sup>a</sup> disposizione dei tre Atenei per creare percors<sup>i</sup> di formazione rivolti agli studenti <sup>o</sup> al personale).

In conclusione, durante <sup>i</sup> cinque anni di svolgimento del progetto sono stati fatti notevoli pass<sup>i</sup> avanti nel rafforzamento della infrastruttura di supporto al servizio DIR <sup>e</sup> nella diffusione dell'uso della <sup>p</sup>iattaforma all'interno dell'Ateneo. Quest'ultimo punto si pu<sup>ò</sup> toccare con mano anche osservando le statistiche sull'uso della piattaforma disponibili su https://www.dir.unipmn.it/statistiche (dove sono riportati vari indicatori, per esempio numero di Corsi, docenti e studenti per struttura: https://www.dir.unipmn.it/statistiche/courses.php oppure tipologia di risorse <sup>e</sup> attività utilizzate nei corsi: https://www.dir.unipmn.it/statistiche/activities.php)

Da esperienze raccolte presso le diverse strutture risulta tuttavia un uso poco diffuso degli strumenti avanzati che dovrebbe invece essere incoraggiato: il progetto in questo senso ha dato un contributo anche tramite la produzione di materiali che potranno essere riutilizzati, tuttavia ci sono ancora molti spaz<sup>i</sup> di crescita. In particolare vi sono solo poche esperienze di produzione di materiale adatto ad una fruizione on-line finalizzata per esempio all'erogazione di materiali didattici con modalità mista in presenza <sup>e</sup> in autonomia (esigenza che di recente sembra essere diventata particolarmente importante per alcuni corsi di laurea). Ciò richiede non solo la disponibilità di strumenti (in parte <sup>g</sup>ià presenti in diverse strutture) <sup>e</sup> personale in grado di utilizzarli, ma anche la definizione di regolamenti di riferimento <sup>e</sup> linee di indirizzo esplicitamente dichiarate.

Vercelli, 14/9/2015

G. Franceschinis

Prof. Ciro Isidoro Dipartimento di Scienze Mediche di Novara Delegato del Rettore per la Sicurezza <sup>e</sup> la Prevenzione Rappresentante del Rettore al Tavolo Istituzionale Regionale sull'Ergonornia <sup>E</sup> la Sicurezza nei luoghi di lavoro

Al Consiglio di Amministrazione del CESPA

Novara 20 Novembre 2013

Oggetto: RELAZIONE CONCLUSIVA relativa al contributo di Ateneo <sup>a</sup> co-finanziamento per il progetto di "Ergonomia Ambientale <sup>e</sup> Sicurezza nei Luoghi di Lavoro"

### Premessa

Nell'ambito del progetto di Ricerca e Sviluppo di "modelli per la gestione dell' Ergonomia per la sicurezza sui luoghi di lavoro" co-finanziato dall'INAIL a partire dal 1° Luglio 2011, al nostro Ateneo è stato affidato il

Obiettivi del progetto erano: 1. approntare un software per la gestione ergonomica del posto di lavoro; 2. validare l'efficacia del software sviluppato attraverso una sperimentazione "in campo".

Il software consente di svolgere le attività di analisi del rischio sui luoghi di lavoro, individuare le soluzioni a scopo preventivo, verificare la corrispondenza con i requisiti previsti dalla normativa vigente, suggerir

Il CeSPA ha concesso un contributo <sup>a</sup> co-finanziamento del progetto di cui sopra, anche <sup>a</sup> fronte della sperimentazione presso le strutture di Ateneo in collaborazione con i] Servizio di Prevenzione <sup>e</sup> Sicurezza.

Il sotto-progetto affidato al gruppo di ricerca di Ergonomia Ambientale del Prof. Isidoro prevedeva la raccolta di documentazione scientifica e normativa relativamente agli standard di ergonomia e sicurezza nei luoghi di l

Il gruppo di lavoro di 'Ergonomia Ambientale' era formato da sei collaboratori (con contratto stipulato attraverso il Corep) con competenze in Architettura, Biologia e Chimica, e Tecniche sanitarie di Prevenzione. Alle att

In sintesi, a conclusione del progetto, il gruppo di lavoro ha sviluppato gli strumenti conoscitivi, scientifici, metodologici e normativi, relativamente all'impatto dei fattori ambientali Radon, Amianto, Rumore, Illuminaz

In particolare, le attività svolte sono riassumibili in:

1. Analisi della normativa di Legge in materia di Sicurezza Ambientale e delle norme UNI relative all'esposizione ai fattori ambientali considerati: Rumore, Illuminazione (e video-terminali), Microclima, Temperatura <sup>e</sup> Umidità, Odori. Analisi dell'impatto dei fattori su menzionati in termini ergonomici <sup>e</sup> di prevenzione <sup>e</sup> sicurezza negli uffici della pubblica amministrazione.

2. Elaborazione, in collaborazione con il Settore Ergonomico del Centro Ricerche FIAT, di un software per la progettazione dei luoghi di lavoro secondo standard di ergonomia ambientale. per i.

3. sperimentazione applicativa del software relativamente ai fattori ambientali Rumore, Illuminazione <sup>e</sup> Microclima presso alcune aziende tipo.

4. ATTVITA' SVOLTA IN ATENEo (vedi allegato per Relazione dettagliata):

Eseguite, in collaborazione con il Servizio di Prevenzione <sup>e</sup> Sicurezza di Ateneo (Sig. Marinucci) <sup>e</sup> con l'assistenza in convenzione del Servizio di Prevenzione di Pavia, visite di sopralluogo presso alcune strutture di Ateneo al fine di raccogliere dati su condizioni dell'ambiente interno dei luoghi di lavoro <sup>e</sup> Valutazione delle esigenze di miglioramento ambientale con particolare riferimento a: Illuminazione, Microclima, Salubrità dell'aria, Rumore, Odori molesti, presenza di inquinanti microbici <sup>e</sup> di allergeni, sostanze chimiche potenzialmente dannose.

Eseguiti sopralluoghi presso <sup>i</sup> laboratori chimico-biologici <sup>e</sup> lo stabulario di Ateneo al fine di raccogliere <sup>i</sup> dati per l'analisi delle criticità ergonomico-ambientali.

Partecipato alla procedura di compilazione delle schede di valutazione del rischio chimicobiologico nei dipartimenti di ricerca scientifica.

PRODOTTi conclusivi del Progetto:

- 1. Generazione di un software di Ergonomia di utilizzo libero sul sito web dell'INAIL
- 2. Organizzazione di un Convegno <sup>a</sup> Torino per la presentazione dei Risultati (locandina allegata)
- 3. Partecipazione su invito al Congresso Nazionale di Ergonomia <sup>a</sup> Roma (vedi abstract allegato)
- 4. Analisi del rischio da esposizione <sup>a</sup> Videoterminale, valutazione delle condizioni ambientali <sup>e</sup> di sicurezza ergonomica in stabulario <sup>e</sup> nei laboratori chimico-biologici di Ateneo (vedi relazione dettagliata allegata).

F.to Prof. Ciro Isidoro

Responsabile di Progetto